*Министерство науки и высшего образования Российской Федерации Федеральное государственное автономное образовательное учреждение высшего образования «СИБИРСКИЙ ФЕДЕРАЛЬНЫЙ УНИВЕРСИТЕТ»*

## *ЛЕСОСИБИРСКИЙ ПЕДАГОГИЧЕСКИЙ ИНСТИТУТ – филиал Сибирского федерального университета*

Высшей математики, информатики, экономики и естествознания кафедра

> УТВЕРЖДАЮ Заведующий кафедрой  $\frac{\Pi.H. Xpamoba}{\text{minimab.} \phi$ амилия инициалы, фамилия

 $\kappa \longrightarrow 2023 \text{ r}.$ 

# **БАКАЛАВРСКАЯ РАБОТА**

09.03.02 Информационные системы и технологии код-наименование направления

# СОЗДАНИЕ И СОПРОВОЖДЕНИЕ WEB-ПРИЛОЖЕНИЯ

Руководитель <sup>подпись, дата доцент, канд. пед. наук С. С. Ахтамова подпись, дата должность, ученая степень инициалы, фамилия</sup> подпись, дата должность, ученая степень

Выпускник <sub>подпись, дата</sub> да в результате в результате <u>Р. С. Диордица</u> инициалы, фамилия

Нормоконтролер <sub>подпись дата</sub> для подпись дата по треть в температивность и не и не подпись в температивность и не подпись дата под температивность и не подпись дата под температивность и не подпись дата под температивнос подписалы, фамилия<br>Тинициалы, фамилия

Лесосибирск 2023

#### **РЕФЕРАТ**

Выпускная квалификационная работа по теме «Создание и сопровождение web-приложения» содержит 41 страницу текстового документа, 15 использованных источников, 21 рисунок, 1 приложение.

ИНТЕРНЕТ, WEB-САЙТ, ДИЗАЙН, КОД, РАЗРАБОТКА, РЕКЛАМА, ПРЕДПРИЯТИЕ, АРЕНДА, СПЕЦТЕХНИКА.

Актуальность темы проекта обусловлена тем, что использование webсайта для рекламы предприятия по аренде спецтехники позволяет не только охватить и расширить аудиторию, но и предоставить информацию о процессах работы, услугах и ценах в необходимом объёме.

Цель работы – разработка web-сайта предприятия по аренде спецтехники в г. Лесосибирске.

Задачи исследования:

провести анализ предметной области;

- выбрать методологию для разработки сайта;
- изучить основы работы в Tilda Publishing;
- разработать web-сайт предприятия по аренде спецтехники в г. Лесосибирске.

В данной выпускной квалификационной работе раскрыт механизм разработки web-сайта предприятия ООО «ЮнионАктив» по аренде спецтехники в г. Лесосибирске.

Разработанный web-сайт способствует автоматизации процесса получения информации об услугах предприятия через интернет, а также налаживанию информационного обмена между компанией и клиентами. Он включает в себя информацию о предоставляемых услугах, ценах, контактах и территориальном расположении. Веб-сайт является рабочим и активно используется на предприятии ООО «ЮнионАктив».

# **СОДЕРЖАНИЕ**

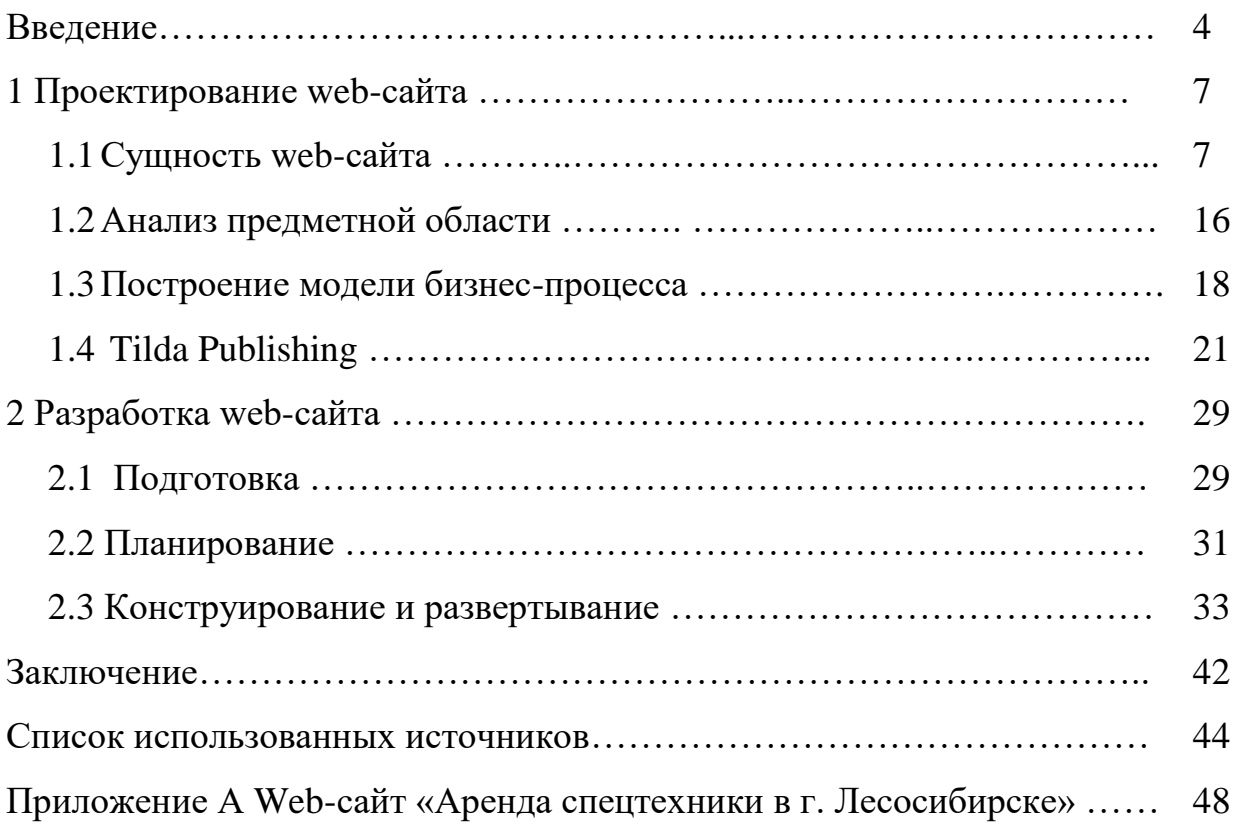

#### **ВВЕДЕНИЕ**

В современном мире различные предприятия и организации активно используют рекламу для продвижения своих товаров, услуг, и привлечения новых клиентов.

Реклама является важной составляющей маркетинговых коммуникаций. Ее целью является привлечение внимания к продвигаемому объекту и формирование или поддержание интереса к нему с целью увеличения доходов от продажи продукта или услуги. В медийной рекламе, которая осуществляется через средства массовой информации, можно выделить следующие виды:

телевизионная реклама;

– радиореклама;

- транзитная реклама;

реклама в прессе;

– интернет-реклама [1].

С увеличением скорости распространения и использования интернета, люди по всему миру используют его для различных задач: поиск информации через поисковые системы, посещение веб-сайтов, общение в социальных сетях и т.д. Каждый раз, заходя на веб-страницу, они сталкиваются с интернетмаркетингом. Используя возможности интернета для продвижения продукта или услуги, можно легко находить клиентов для любого бизнес-проекта, понимая принципы работы рекламных каналов и взаимодействуя с аудиторией в сети.

Сегодня строительные работы приобрели большой масштаб, и это привело к увеличению потребности в использовании различной спецтехники для достижения поставленных целей. Специализированная техника позволяет выполнять строительство домов, дорожное обслуживание, прокладку коммуникаций, земляные работы, перевозку материалов, подъем тяжестей и многое другое быстро и качественно. Такая техника помогает справляться с огромными задачами, которые возникают в жизни любого населенного пункта.

Чтобы повысить охваты рекламы предприятия, расширить аудиторию и тем самым привлечь потенциальных клиентов, было принято решение о разработке web-сайта предприятия по аренде спецтехники в г. Лесосибирске, необходимого для рекламы деятельности организации в сети Интернет.

Цель работы – разработка web-сайта предприятия по аренде спецтехники в г. Лесосибирске.

Объект исследования – web-сайт «Аренда спецтехники в г. Лесосибирске».

Предмет исследования – процесс разработки web-сайта предприятия.

Задачи исследования:

провести анализ предметной области;

выбрать методологию для разработки сайта;

изучить основы работы в Tilda Publishing;

 разработать web-сайт предприятия по аренде спецтехники в г. Лесосибирске.

В ходе написания выпускной квалификационной работы нами были использованы следующие методы:

‒ анализ литературы по теме исследования;

‒ анализ программного обеспечения для разработки сайтов;

‒ проектирование и разработка сайта;

‒ апробация сайта.

В качестве платформы создания и управления сайтом был выбран конструктор Tilda Publishing. Данный выбор предоставляет широкий набор возможностей, делая его уникальным и удобным инструментом для разработки различных типов сайтов. Конструктор позволяет собирать сайты из блочных структур, адаптирующиеся под любой гаджет. С помощью этого редактора можно создавать собственные уникальные блоки, добавлять различные модули, такие как текст, формы, геометрические фигуры, изображения, кнопки, HTMLэлементы, галереи, видео и тултипы. Редактор позволяет легко и интуитивно размещать эти элементы на экране с помощью функции Drag-and-drop. Tilda

Publishing обеспечивает гибкость и индивидуальность в создании веб-сайтов, а также удобство использования благодаря своим функциональным возможностям.

Экспериментальная база: проект разрабатывался на базе ООО «ЮнионАктив» города Лесосибирска.

Практическая значимость работы заключается в том, что разработанные материалы могут быть использованы предприятием ООО «ЮнионАктив» города Лесосибирска, а также разработка сайтов с похожим интерфесом.

Разработанный web-сайт способствует автоматизации процесса получения информации об услугах предприятия через интернет, а также налаживанию информационного обмена между компанией и клиентами. Он включает в себя информацию о предоставляемых услугах, ценах, контактах и территориальном расположении. Также на сайте содержится форма обратной связи для клиентов и ссылка на группу в социальной сети «ВКонтакте»

Результаты работы отражены в научной публикации:

1. Диордица, Р. С. Роль веб-сайта в маркетинговых коммуникациях компании / Р. С. Диордица // Исследования в современной науке : материалы Международной научно-практической конференции. – Краснодар, 2023. – С.70–74.

Выпускная квалификационная работа включает в себя введение, две главы, состоящие из 7 параграфов, заключение, список использованных источников, включающего 42 наименования, 1 приложение. Объём работы составляет 49 страниц.

#### **1 Проектирование web-сайта**

#### **1.1 Сущность web-сайта**

Сегодняшняя эпоха невозможна без информационных технологий, которые играют важную роль в коммерческой сфере. Интернет и современные технологии широко используются молодежью, жителями больших городов и людьми с высоким достатком. Поэтому, важно учитывать предпочтения этой категории потребителей и использовать Web-сайты компаний и интернетмагазины для их реализации.

Современные технологии и интернет-сервисы открывают новые возможности для бизнеса, позволяя достигать большей аудитории и улучшать качество обслуживания клиентов. Компании, которые используют Web-сайты и интернет-магазины, могут обеспечить доступность своих товаров и услуг круглосуточно, а также расширить географию своих продаж. Кроме того, интернет-маркетинг позволяет более точно нацелиться на целевую аудиторию и проводить более эффективные рекламные компании. Важно также учитывать, что современные потребители предпочитают покупки через интернет, поэтому компаниям следует уделить особое внимание разработке и продвижению своих онлайн-платформ.

В России компании активно используют возможности современных интернет-ресурсов для развития своего бизнеса. Такой подход позволяет расширять рынки сбыта, повышать производительность труда, оптимизировать использование ресурсов, улучшать управление бизнесом и предоставление услуг, а также открывает новые перспективы для развития интернет-ресурсов [34].

Web-сайт – это совокупность взаимосвязанных веб-страниц, доступных для всех пользователей и объединенных под одним доменным именем. Создание и поддержка веб-сайтов может осуществляться отдельными лицами, группами, бизнесами или организациями с различными целями. Все общедоступные веб-сайты вместе составляют Всемирную паутину [33].

Для обращения к веб-сайтам используется специальный протокол передачи данных HTTP (HyperText Transfer Protocol - протокол передачи гипертекста). Страницы сайтов представляют собой текстовые файлы, размеченные на языке HTML. Браузер загружает эти файлы на компьютер пользователя и обрабатывает их, отображая на экране. Язык HTML имеет возможность форматирования текста, создания гиперссылок и вставки мультимедийных элементов, например, изображений и звуковых файлов. Для изменения внешнего вида страницы можно использовать CSS для добавления стилей или JavaScript для создания интерактивных эффектов.

Веб-страницы могут быть созданы в виде статических файлов либо с помощью специальных программ на сервере. Конфигурация может быть индивидуальной для каждого сайта, либо использоваться готовые шаблоны для определенного типа веб-сайтов. Для удобства владельцев, некоторые веб-сайты используют системы управления контентом (CMS), которые позволяют гибко настраивать структуру и содержание веб-сайта.

Веб-сайты могут содержать разделы, нацеленные на конкретные аудитории. Эти разделы могут быть версиями сайта, которые адаптированы под определенную аудиторию в зависимости от используемого оборудования или языка. Например, существуют мобильные версии сайтов, специально разработанные для использования на смартфонах [6].

Рассматривая классификацию веб-сайтов нами были выявлены несколько существенных характеристик, по которым можно разделить виды веб-сайтов.

Во-первых, мы можем разделить существующие сайты по критерию доступности в соответствии с рисунком 1.

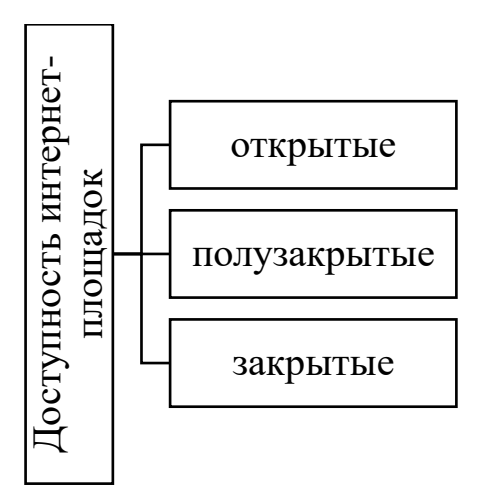

Рисунок 1 – Классификация web-сайтов по критерию доступности

Во-вторых, мы можем разделить все сайты по типу загрузки в соответствии с рисунком 2:

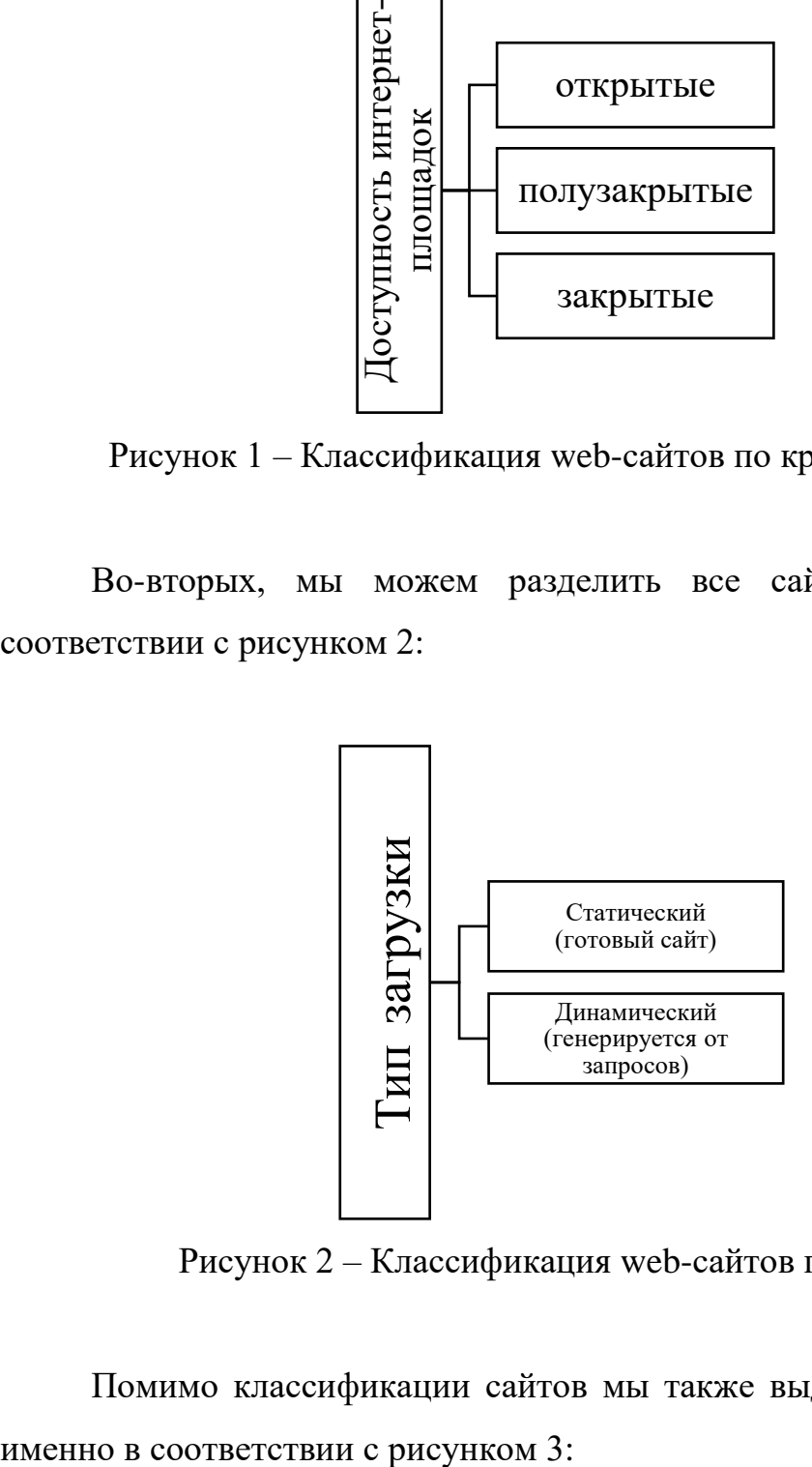

Рисунок 2 – Классификация web-сайтов по типу загрузки

Помимо классификации сайтов мы также выделяем виды web-сайтов, а

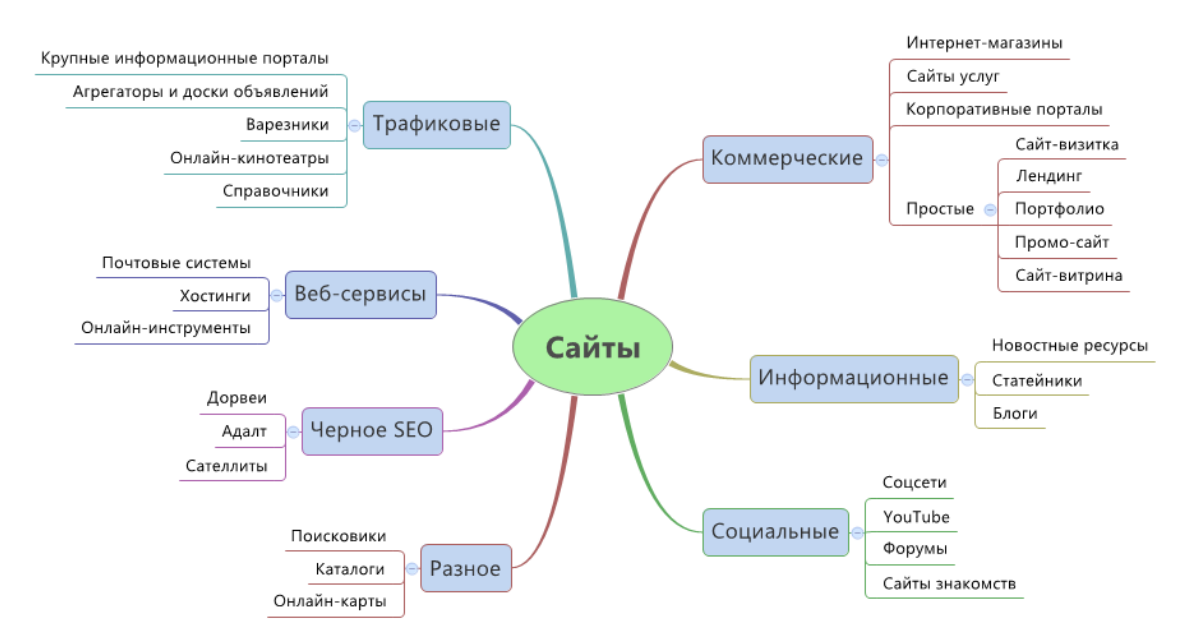

Рисунок 3 – Классификация web-сайтов

Дополнительные ресурсы в интернете, такие как сателлиты, дорвеи и лендинги, могут быть использованы для продвижения других сайтов, но не содержат полезной информации для посетителей. Сателлиты помогают увеличить посещаемость и монетизировать главные сайты. Дорвеи – это вебстраница или сайт, насыщенный ключевыми словами для того, чтобы появиться на первых местах в результатах поиска. Они могут быть использованы для рекламы продукции и услуг. Лендинги – это веб-страницы, которые используются для сбора контактных данных целевой аудитории и увеличения эффективности рекламы [8].

Общие принципы разработки web-сайтов включают в себя в соответствии с рисунком 4:

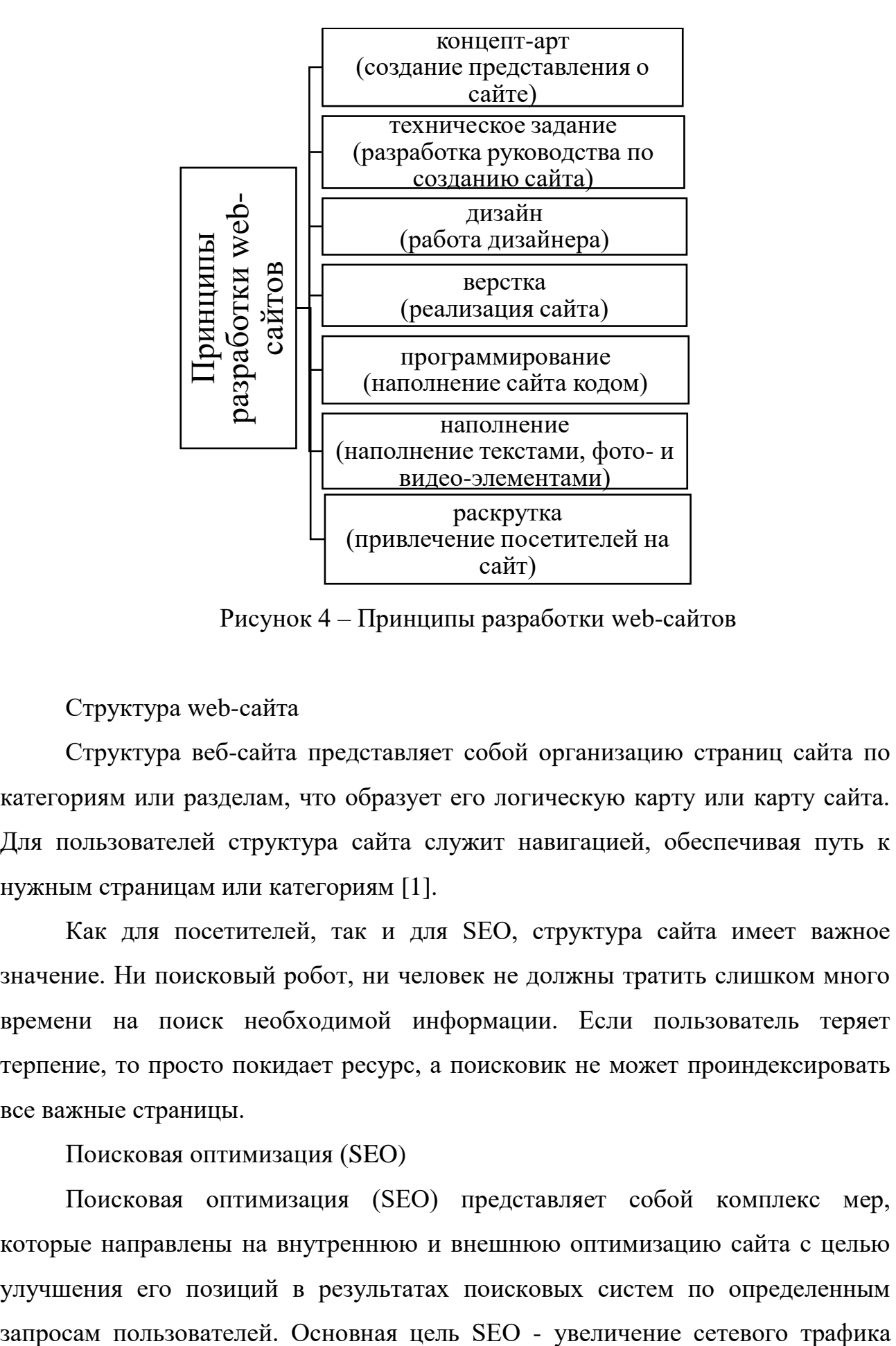

Рисунок 4 – Принципы разработки web-сайтов

Структура web-сайта

Структура веб-сайта представляет собой организацию страниц сайта по категориям или разделам, что образует его логическую карту или карту сайта. Для пользователей структура сайта служит навигацией, обеспечивая путь к нужным страницам или категориям [1].

Как для посетителей, так и для SEO, структура сайта имеет важное значение. Ни поисковый робот, ни человек не должны тратить слишком много времени на поиск необходимой информации. Если пользователь теряет терпение, то просто покидает ресурс, а поисковик не может проиндексировать все важные страницы.

Поисковая оптимизация (SEO)

Поисковая оптимизация (SEO) представляет собой комплекс мер, которые направлены на внутреннюю и внешнюю оптимизацию сайта с целью улучшения его позиций в результатах поисковых систем по определенным

(для информационных ресурсов) и привлечение потенциальных клиентов (для коммерческих ресурсов) с последующей монетизацией этого трафика. SEO может быть нацелена на различные виды поиска, включая поиск информации, товаров, услуг, изображений, видеороликов, новостей и специфические отраслевые поисковые системы [24].

Чем выше позиция сайта в результатах поиска, тем больше заинтересованных посетителей переходит на него со страниц поисковых систем. При анализе эффективности поисковой оптимизации оценивается стоимость привлечения целевых посетителей, учитывая время, затраченное на достижение определенных позиций сайта, и конверсию сайта.

Домен

Доменное имя, это название веб-сайта, которое используется для поиска в сети Интернет [4].

Домен представляет собой адрес сайта в интернете. Каждый сайт состоит из веб-страниц, содержащих контент в виде текста, изображений, файлов и других данных. Эти страницы и их содержимое хранятся на веб-сервере, который является реальным компьютером. Доменное имя указывает на местоположение этих страниц. Когда пользователь вводит доменное имя в адресную строку браузера, браузер определяет, где находится нужный сервер.

Ранее сайты были доступны по числовым IP-адресам, которые состояли из четырех чисел, разделенных точками. Однако людям трудно запомнить множество IP-адресов. Поэтому числа были заменены текстовыми именами. Доменное имя является именем и адресом сайта в интернете. Иногда его называют «доменным именем» или «доменным адресом». Пользователь указывает доменное имя в адресной строке браузера для перехода на нужный сайт. Сервер определяет, какую страницу или адрес показать. Главная задача доменного имени – упростить запоминание адреса сайта. Поэтому предпочтительно выбирать короткое и запоминающееся слово или словосочетание в качестве домена.

Хостинг

Хостинг представляет собой услугу, которая позволяет пользователям хранить и доступно предоставлять свой сайт в Интернете. Для предоставления этой услуги существуют специализированные компании, называемые хостерами. Они предлагают аренду места на своих серверах, где может работать сайт [36].

Хотя для хостинга можно использовать и домашний компьютер, в этом случае требуется постоянная работа компьютера, непрерывный доступ к надежному интернет-соединению и установка специальных серверных программ. Однако в большинстве случаев предпочтительнее обратиться к профессиональным хостинг-провайдерам, которые обеспечивают стабильную работу и высокую доступность сайта.

Браузер

Для получения доступа к веб-сайтам необходимо использовать специальное программное обеспечение – браузер. Браузер, также известный как веб-обозреватель, позволяет просматривать страницы, контент, файлы и, конечно, выполнять широкий спектр других задач. Браузеры используются для запроса, обработки и отображения содержимого сайтов. Они также могут поддерживать функции обмена файлами по протоколу FTP и просмотра различных типов файлов, включая графические, аудио- и видеофайлы, а также файлы текстовых форматов и другие [11].

Браузеры постоянно развиваются и расширяют свои функциональные возможности, благодаря конкуренции между разработчиками и быстрому прогрессу информационных технологий. Большинство современных браузеров следует международным стандартам и рекомендациям W3C, обеспечивая предсказуемость в отображении информации для конечного пользователя, независимо от используемой технологии [5]. С течением времени браузеры превратились из простых инструментов для просмотра текстовой информации в комплексное программное обеспечение, обеспечивающее обработку данных и предоставление интерфейса между пользователями и информационными ресурсами. В последние годы разработчики браузеров уделяют особое

внимание удобству пользовательского интерфейса для использования на устройствах с сенсорными экранами.

Браузеры обычно распространяются бесплатно. Они могут быть предоставлены как самостоятельные приложения или в составе комплектного программного обеспечения. Например, браузеры Internet Explorer и Microsoft Edge поставляются вместе с операционной системой Microsoft Windows, а Mozilla Firefox предлагается как отдельное приложение или в составе дистрибутивов Linux, таких как Ubuntu. Браузер Safari входит в операционную систему Mac OS X, а Google Chrome, Opera и другие браузеры доступны в виде самостоятельных приложений для различных операционных систем [12].

Этапы разработки web-сайта:

1. разработка дизайна;

2. вёрстка;

3. программирование.

Далее рассмотрим каждый этап разработки более детально.

Разработка дизайна

В разработке веб-страниц ключевую роль играют веб-дизайнеры, которые занимаются созданием макетов веб-шаблонов для конечного пользователя [27]. Они также занимаются разработкой пользовательского интерфейса, включая графические элементы, которые создаются художниками, иллюстраторами, фотографами, техническими дизайнерами, шрифтовиками и другими специалистами. После создания макетов они предоставляются заказчику для оценки, но страницы еще не заполнены конечным контентом. Чтобы сделать макеты более понятными, в них вставляется примерное содержимое.

Далее к работе приступает верстальщик. Он отвечает за конвертацию макетов веб-шаблонов, которые могут быть представлены в виде простых изображений (например, JPEG или PNG) или в формате PSD или AI с разделением на слои, в готовые гипертекстовые веб-страницы с оптимизированными изображениями для онлайн-публикации.

Одним из сложных заданий верстальщика является обеспечение совместимости веб-страниц с различными браузерами, что называется кроссбраузерностью. Разные программы для просмотра веб-страниц могут поразному интерпретировать элементы разметки и правила CSS, что может привести к неожиданному отображению содержимого для некоторых пользователей и несоответствию ожиданиям дизайнера и заказчика.

Когда верстальщик завершает работу по согласованности отображения готовых шаблонов на большинстве браузеров, работа переходит на стадию программирования.

Программистам попадают все шаблоны, тщательно разработанные инструкции, комментарии и прочие документы. Используя фреймворки, CMS или создавая программную основу с нуля, программисты разрабатывают функциональность сайта. При выборе языка программирования нет жестких ограничений.

Когда сайт готов к использованию, наступает следующий этап – наполнение его информацией. В этой фазе контент-менеджеры или владельцы сайта добавляют и организуют тексты, изображения и другие медиа-элементы, чтобы сайт стал полноценным и информативным ресурсом.

Наполнение сайта информацией – это очень важный этап в создании сайта. Он определяет, насколько полезным и интересным будет сайт для пользователей. Наполнение сайта информацией должно быть целенаправленным и соответствовать целям и задачам сайта. Контентменеджеры или владельцы сайта должны убедиться, что информация на сайте ясна, легко воспринимается и информативна для целевой аудитории. Они также должны следить за тем, чтобы сайт был актуальным и обновлять его регулярно. Кроме того, важно учитывать SEO-оптимизацию контента, чтобы сайт был более видимым для поисковых систем и привлекал больше трафика.

Развитие электронного бизнеса, включая создание Web-сайтов и интернет-магазинов, становится актуальным по всему миру. Компании,

обращающие внимание на эти аспекты, могут привлечь потребителей не только в определенном регионе, но и во всем мире, что способствует росту бизнеса.

#### **1.2 Анализ предметной области**

Сайт – это онлайн-пространство, где доступны одна или несколько вебстраниц по определенному адресу. В отличие от книг, у сайтов есть главная страница и различные вкладки с уникальным содержанием. Сайты могут быть разных жанров, таких как обучающие и развлекательные, и содержать разнообразные объекты, такие как аудио и видео файлы, игры, магазины и чаты. Веб-страницы являются основными элементами сайта, на которых располагается весь контент, включая текст, изображения и другие объекты.

Для работы и проектирования веб-сайта нами было выбрано направление по организации работы спецтехники. Основной услугой компании, рассматриваемой в рамках данного проекта, является предоставление в аренду специальной техники разного формата с работой водителя в г. Лесосибирске.

Мы проанализировали соответствующие сегменты по организации работы и планированию модели и выявили целевую аудиторию:

 небольшие строительные компании, которым периодически требуется спецтехника для выполнения различных задач, например, краны для ремонта крыш или экскаваторы для рытья котлованов под фундаменты. Эта группа клиентов также включает корпоративных заказчиков, которым нужны услуги по одноразовому ремонту зданий, сооружений и инженерных коммуникаций. Доля заказов от этой группы составляет примерно 30-50% от общего объема услуг компании;

 второй по важности категорией клиентов являются садовые, дачные и коттеджные кооперативы, а также ТСЖ и другие объединения собственников жилья (многоквартирные дома). Эти организации нуждаются в спецтехнике для регулярного благоустройства общей территории, а также для строительных и

ремонтных работ. Доля заказов от этой категории клиентов может достигать 40% от общего числа заказов;

 заказы от частных лиц, включая индивидуальных предпринимателей, которым требуется спецтехника для строительных или ремонтных работ на их частных домах, зданиях, офисах или сооружениях. Доля таких клиентов составляет примерно 10%.

Помимо указанных трех основных сегментов потенциальных клиентов, необходимо мы также должны учитывать работу с государственными или муниципальными заказчиками, которым также требуется спецтехника. Взаимодействие с такими клиентами осуществляется через участие в аукционах и тендерах на поставку товаров и услуг для государственных и муниципальных нужд. В некоторых случаях (особенно в небольших муниципалитетах) доля заказов от таких клиентов может достигать 50% от общего объема заказов компании, предоставляющей услуги аренды спецтехники.

Кроме этого, в нашей работе, мы можем, работаем над созданием эффективной системы вовлечения клиентов в создаваемую модель. Для создания эффективной системы привлечения клиентов и установления взаимовыгодных отношений, в данном бизнес-плане рассматриваются следующие методы распространения рекламы [29]:

 для продвижения своей компании можно использовать печатные и электронные СМИ, специализирующиеся в области строительства, благоустройства и транспорта. Это может включать размещение рекламы на интернет-сайтах, посвященных строительству, благоустройству, ландшафтному дизайну и транспортным услугам;

 для продвижения компании можно использовать размещение рекламы на рекламных щитах и баннерах. Приоритетные места для размещения могут быть строительные рынки, промышленные зоны городов, дачные и коттеджные поселки. Кроме того, планируется распространение печатной рекламы в виде небольших каталогов или визитных карточек через офисы строительных компаний, магазины и супермаркеты;

 активное участие компании в различных выставках и аукционах, связанных с арендой строительной, дорожной, коммунальной и другой спецтехники. Это позволит привлечь внимание потенциальных клиентов и установить деловые контакты;

 создание собственного интернет-сайта компании, на котором помимо размещения каталога техники, клиенты смогут делать заказы, оставлять свои пожелания, отзывы и рекомендации.

Внедрив такой комплексный подход к рекламе, можно будет уникально продемонстрировать услуги компании и добиться максимальной эффективности в привлечении клиентов.

Обобщая названные структурные элементы, нами была разработана соответствующая модель и учтены всевозможные этапы для развития. Все это необходимо прорабатывать на подготовительном этапе работы над созданием сайта, так как на этом этапе мы выявляем потребности потенциальных клиентов.

#### **1.3 Построение модели бизнес-процесса**

Моделирование бизнес-процессов – это деятельность по представлению процессов предприятия, позволяющая анализировать, улучшать и автоматизировать текущие бизнес-процессы [7].

Моделирование бизнес-процессов позволяет:

Определить и описать текущие и желаемые бизнес-процессы;

оценить эффективность и эффективность текущих процессов;

выявить узкие места и проблемы в процессах;

разработать и оптимизировать процессы;

 определить и разработать необходимые системы и технологии для автоматизации процессов.

Для визуализации бизнес-процессов часто применяются графические нотации в форме различных модификаций блок-схем, среди которых:

*BPMN* (функциональная последовательность работ);

*EPC* (событийная последовательность работ);

*IDEF0* (логическая последовательность работ).

Функциональная структура предприятия «СпецАвто» по аренде спецтехники в г. Лесосибирске.

Функциональная структура представляется с целью выделения функций, нуждающихся в автоматизации. В данном случае – это функция «Оформление заявки».

Построение контекстной диаграммы начинается с определения цели, основных управленческих механизмов, входных данных, а также исполнителей:

 цель работы предприятия – предоставление услуг аренды спецтехники (цель определена на выходе контекстной диаграммы);

 для установления основ и границ деятельности предприятия используются должностные инструкции для сотрудников и нормативноправовые документы;

– к числу исполнителей можно отнести диспетчеров, юриста, бухгалтера и водителей.

На рисунке 5 представлена функциональная структура организации предприятия «СпецАвто» по аренде спецтехники в г. Лесосибирске в виде *IDEF0*-диаграммы.

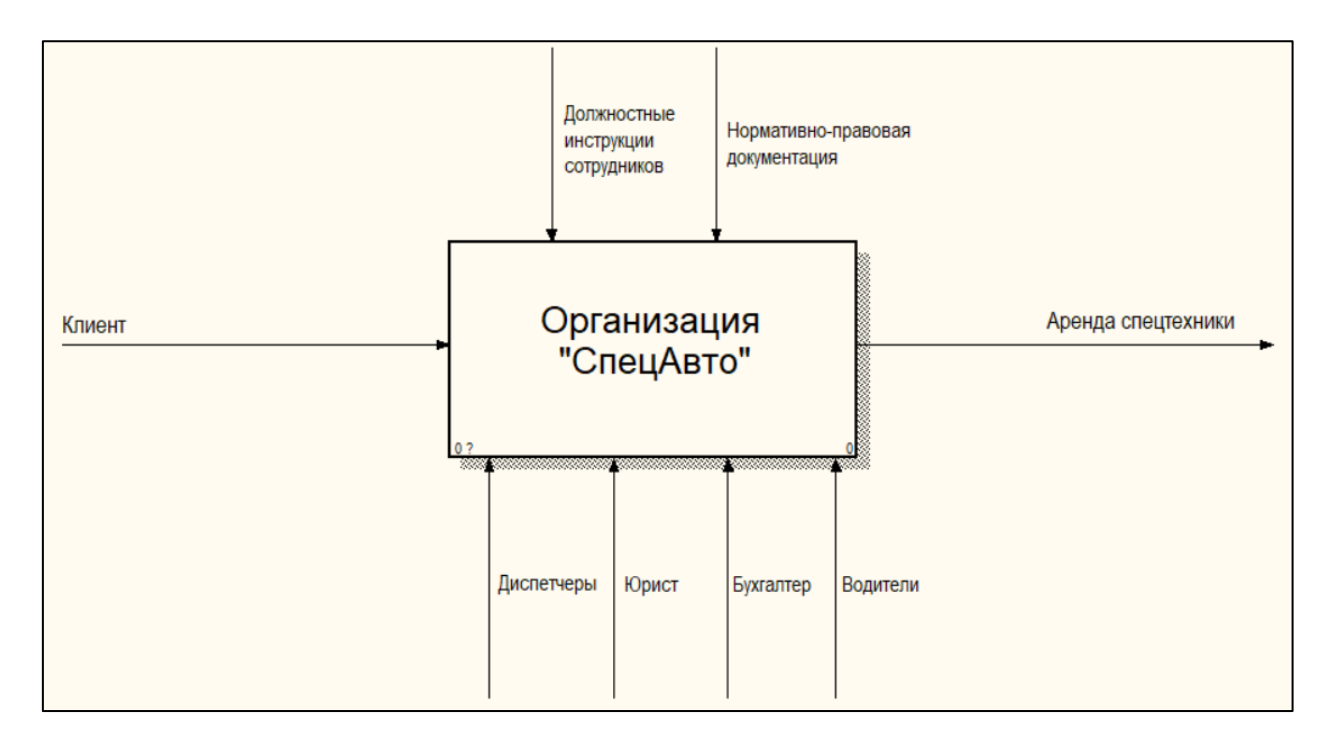

Рисунок 5 – Функциональная структура предприятия «СпецАвто» по аренде спецтехники в г. Лесосибирске

Функциональная декомпозиция представляет собой разделение процесса работы системы на более крупные фрагменты [38]. Для каждого фрагмента создаются диаграммы, описывающие его и взаимодействие с другими фрагментами. Диаграммы декомпозиции содержат связанные работы, которые имеют общего родителя. Работы на диаграммах декомпозиции располагаются по порядку доминирования, начиная с работы, которая выполняется первой по времени и находится в левом верхнем углу.

В работе предприятия «СпецАвто» можно выделить 4 основных этапа работы в соответствии с рисунком 6:

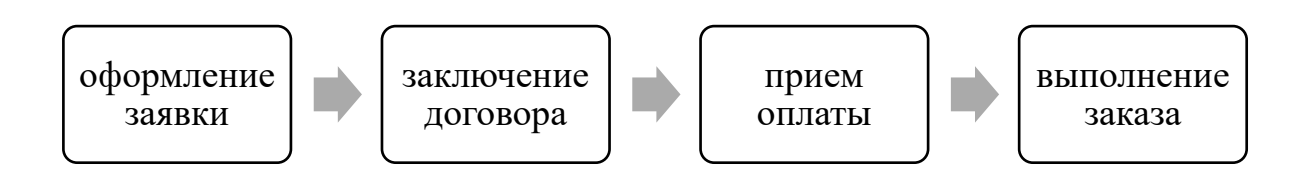

Рисунок 6 – Этапы работы предприятия «СпецАвто»

На рисунке 7 представлена функциональная декомпозиция организации «СпецАвто» в виде *IDEF0*-диаграммы.

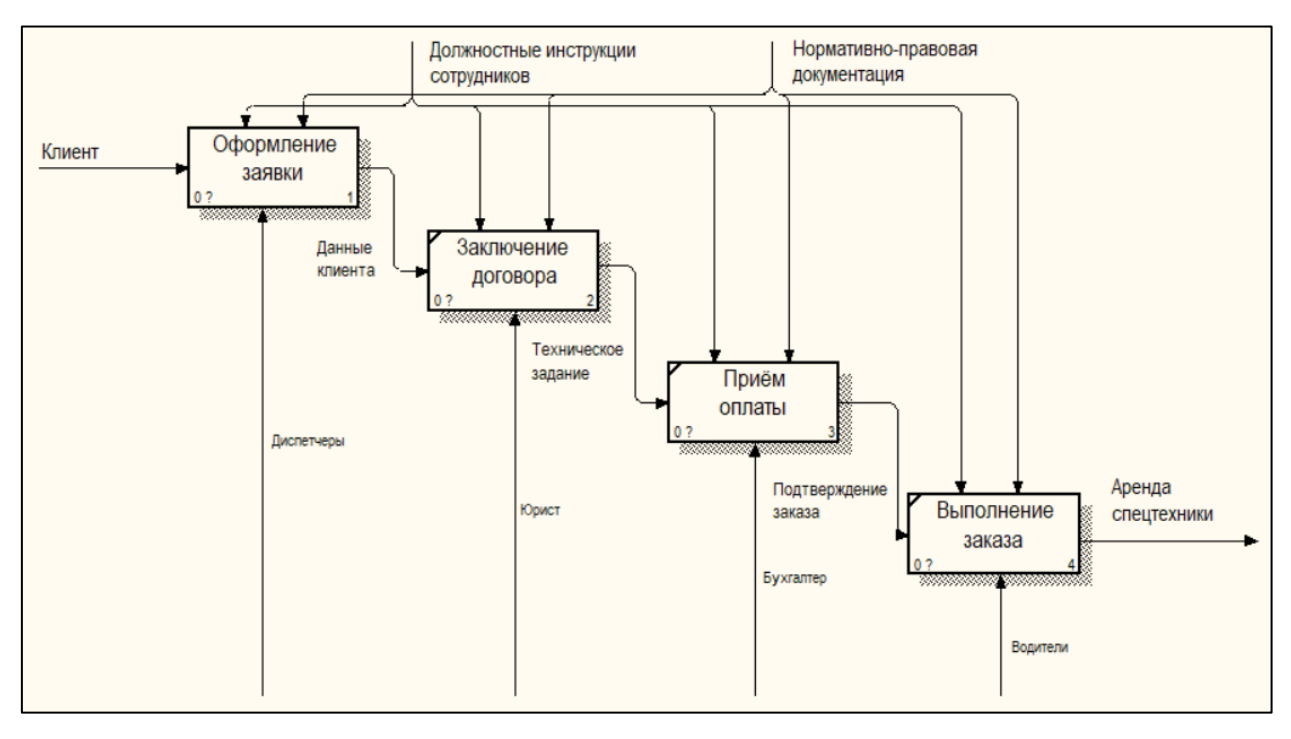

Рисунок 7 – Функциональная декомпозиция предприятия «СпецАвто» по аренде спецтехники в г. Лесосибирске

#### **1.4 Tilda Publishing**

Tilda Publishing – блочный конструктор сайтов. Позволяет создавать сайты, интернет-магазины, посадочные страницы, блоги и email-рассылки [41].

Конструктор сайтов – это комплексный набор инструментов, который позволяет создавать и управлять сайтами онлайн без необходимости обладать специальными знаниями веб-разработки [20]. При помощи конструктора можно выбрать дизайн, цветовую схему и модули контента, которые будут включены в сайт.

Современные конструкторы сайтов предлагают огромное количество возможностей для создания качественных сайтов, которые могут не уступать разработкам веб-студий для малого и среднего бизнеса. В отличие от вебстудий, которые требуют оплату за внесение даже незначительных изменений на сайт, авторы сайтов, созданных при помощи конструкторов, могут вносить изменения в любое время и абсолютно бесплатно [22].

TILDA – это российский конструктор сайтов, который имеет современный и стильный дизайн. Официальный сайт TILDA, созданный с помощью конструктора, демонстрирует высокое качество работы, минималистичный стиль и модные элементы, которые, безусловно, найдут своих поклонников. Шаблоны в конструкторе разделены на три категории: бизнес, визитки и контактные страницы, а также есть возможность выбрать пустой шаблон. Однако, следует отметить, что шаблоны предназначены больше для вдохновения, поскольку пользователю важно иметь четкое представление о блоках, из которых будет состоять его сайт. В результате, пользователь может создать свою страницу, используя готовые или собственные блоки [40].

Tilda Publishing – это конструктор, который изначально был ориентирован на писателей, журналистов и контент-мейкеров. Он был создан для красивого оформления текстов в формате лонгрида, а также для создания интерактивных историй, фоторепортажей, презентаций и других проектов, связанных с контентом. Несмотря на то, что Tilda Publishing также позволяет создавать небольшие магазины и блоги, это не является его основной функцией.

Несмотря на то, что Tilda Publishing позволяет создавать небольшие магазины и блоги, это не является его основной функцией. Изначально конструктор был ориентирован на создание красивого оформления текстов и контент-проектов [30]. Однако, разработчики позже изменили позиционирование и сделали упор на создание одностраничных сайтов для более широкой аудитории. Сейчас Tilda Publishing подходит для работы с дизайнерами, веб-мастерами, маркетологами, а также предпринимателями малого и среднего бизнеса.

Таким образом, хотя концепция Tilda Publishing осталась неизменной, система сменила свою ориентацию с творческой на коммерческую. Теперь она позиционируется как конструктор лендингов, предназначенный для заработка,

в отличие от прошлой ориентации на пиар. Хотя внутри система осталась прежней, ее функциональность и позиционирование немного изменились.

Сегодня Tilda Publishing – это удобный и функциональный инструмент для создания сайтов любой сложности. С его помощью можно создать сайтвизитку, интернет-магазин, корпоративный сайт, блог и многое другое. Конструктор предоставляет широкий выбор готовых блоков и шаблонов, которые можно легко настроить под свои нужды [40].

В целом, Tilda Publishing – это надежный и эффективный инструмент для создания сайтов любого уровня сложности. Он позволяет экономить время и деньги, не требует специальных знаний и навыков веб-разработки, а также предоставляет широкий выбор готовых решений и интеграцию с различными сервисами.

Конструктор сайтов (англ. site builder) – система создания веб-страниц без знания языков программирования. Часто эта система является отдельной структурой и является дополнительным сервисом как хостинг-компаниями. Существует возможность создания сайтов, как с помощью систем управления контентом (CMS), так и с помощью и SaaS-платформ [19].

Tilda работает по модели Freemium, предлагая бесплатный план для создания сайтов и несколько вариантов платных подписок с различной функциональностью, включая количество доступных блоков для создания сайта, возможность экспорта кода и доступ к API.

Говоря об основных преимуществах Tilda Publishing называют:

1. «интуитивный конструктор сайтов: использование блоков в сотнях комбинаций, просто добавляя один за другим, в интуитивно понятном интерфейсе;

2. библиотеку гармоничных блоков: Вам не обязательно быть дизайнером, Tilda содержит более 550 блоков, каждый из них гармоничен, и в то же время имеет настройки, позволяющие создать сайт с индивидуальным дизайном;

3. автоматическую адаптивность сайтов для различных устройств: сайт будет автоматически хорошо смотреться на смартфонах, планшетах и компьютерах;

4. Zero Block – это графический редактор, который предназначен для профессиональных дизайнеров и позволяет полностью редактировать все элементы сайта. Он является редактором собственных блоков;

5. оптимизацию для поисковых систем: полный контроль над тем, как ваш сайт будет выглядеть в поисковой выдаче или в социальных сетях;

6. большой выбор шрифтов, интеграцию с популярными сервисами: можно загрузить собственные файлы шрифтов, использовать шрифты из Google Fonts и Adobe Fonts или выбирать из списка установленных в Tilda;

7. Google Analytics и Яндекс.Метрика: есть возможность подключить Google Analytics и Яндекс. Метрику и знать все о посещаемости сайта;

8. высокую скорость загрузки сайтов: все изображения хранятся в глобальной системе доставки контента (CDN), что значительно сокращает скорость загрузки сайтов за счет использования географически распределенных серверов;

9. интеграцию c сервисами: возможность делать рассылки, собирать обратную связь, подключать системы управления данными клиентов (CRM) и расширять функциональность сайта с помощью популярных сервисов, интегрированных в Tilda (E-mail, Telegram, Google Sheets, Bitrix24 и т.д.);

10. возможность принимать платежи через различные платежные системы: возможность подключить один из сервисов и принимать оплату через ЮКасса, Юмани, Robokassa, Cloudpayments, Альфа-Банк, Сбербанк, ТинькоффБанк, Stripe и 10+ других платежных сервисов;

11. использование собственного домена: возможность привязать к проекту собственный домен, оставив его на хостинге Tilda;

12. хостинг в облаке с высокой скоростью загрузки и защитой от DDoSатак: сайт хранится в облаке, быстро загружается и защищен от DDoS-атак. Высокую скорость обеспечивает CDN (cеть доставки контента) и адаптивная

загрузка изображений. SSL-cертификат для настройки HTTPS подключается внутри личного кабинета;

13. экспорт и интеграцию с помощью API: сайт легко экспортируется на другой сервер или интегрируется с готовым сайтом через API» [25].

Вариант использования этого сервиса подходит для проектов с высокой посещаемостью и тех, кто предпочитает иметь полный контроль [14].

Сайт можно создать с помощью определенных действий в соответствии с рисунком 8:

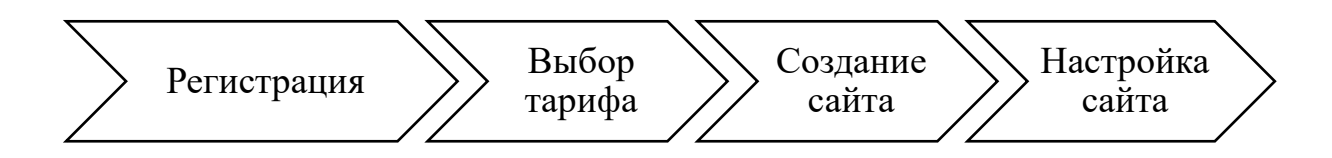

#### Рисунок 8 – Действия для создания сайта

I этап: Регистрация на сервисе Tilda. Этот этап не требует вложений или раскрытия большого количества информации о человеке, а является лишь стандартной процедурой регистрации пользователя.

II этап: Тариф: на сервисе Вы можете выбрать удобный для вашей работы тарифный план, который позволит Вам поддерживать сайт в рабочем состоянии. Для начала работы рекомендуется оформить пробную подписка на 14 дней: это позволит познакомиться со всеми разделами и возможностями сервиса, а также создать первый сайт и затем обсуждать его необходимость.

III этап: Создание сайта: Для создания сайта в разделе «Мои сайты» необходимо выбрать подходящий шаблон из множества блоков и поместить его в структуру сайта. Например, если нужна галерея, можно выбрать соответствующий блок и заменить фотографии на нужные. Блоки автоматически оптимизируются под мобильные устройства, что очень удобно. Создав несколько блоков, таких как главная страница, галерея, преимущества, отзывы, услуги и контакты, можно представить почти все аспекты предприятия.

IV этап: Настройки сайта. После сборки всех блоков необходимо настроить сайт.

Возможность доработки сайта остается и после создания и публикации сайта к общему доступу, эта возможность не блокируется.

Милютина Е. М. выделила основные трудности при работе с созданием сайта:

1. «сложность правильного структурирования блоков с информацией;

2. трудности подключения домена к сайту;

3. подключение собственных шрифтов.

Все трудности незначительны. Каждый элемент в тильде описывается и к нему прилагается подробная инструкция» [26].

Помимо трудностей, мы также выявили ряд основных преимуществ:

1. цена. С помощью Tilda можно создать сайт с минимумом вложений в разработку и программирование;

2. разработка сайта на Tilda создана на доступном сервисе, который понятен для большинства пользователей. Можно также использовать Тильду для работы с типографикой. Если у вас уже есть черновой вариант веб-части, его можно передать в Zero Block, где вы сможете полностью контролировать его создание;

3. Tilda предоставляет широкий спектр возможностей для обучения и поддержки. Служба технической поддержки всегда готова помочь в решении любых вопросов и проблем быстро и эффективно. Кроме того, на Tilda доступен обширный выбор обучающих материалов, включая статьи и туториалы, которые подробно описывают процесс создания сайта с нуля. Эти материалы хорошо структурированы и иллюстрированы, что делает их доступными для пользователей всех уровней;

4. дизайн сайта подходит для любого носителя и остается привлекательным на любом устройстве. Нулевые блоки также адаптируются опытным специалистом, что гарантирует удобство и эффективность продукта.

Результатом является продукт, который привлекает внимание и успешно продается.

Эркенова М.У. также отмечает, что «Tilda предоставляет возможность использовать собственную CRM-систему и интегрировать различные инструменты оплаты и уведомлений. Встроенная CRM-система позволяет просматривать аналитику, а при необходимости можно подключить сторонние инструменты, такие как AMOCRM, HubSpot, Битрикс24 и другие» [39].

Подводя итог вышесказанному, мы делаем вывод, о том, что разработка веб-сайтов на современном этапе является не только востребованной, но и необходимостью. На сегодняшний день каждое учреждение должно иметь сайт с информацией для потребителей.

Выводы по первой главе

Первая глава нашего исследования посвящена теоретическим основам создания веб-сайта.

Веб-сайт – это связанные веб-страницы, доступные для пользователей, имеющие уникальные адрес. Веб-страницы содержат информацию, которую пользователи могут просматривать в своих веб-браузерах. Сайты могут использоваться для различных целей, например, для предоставления информации о компании, продажи товаров и услуг, обмена информацией и т.д.

Страницы сайтов могут быть созданы как простые статичные файлы, так и с помощью специальных программ на сервере. Они могут быть настроены индивидуально для каждого сайта или использовать готовые шаблоны, предназначенные для определенного класса сайтов.

Готовые шаблоны позволяют быстро создавать сайты, не тратя много времени на дизайн и разработку. Они представляют собой готовые наборы HTML, CSS и JavaScript кода, которые можно использовать для создания сайтов различных типов.

Независимо от того, как создаются страницы сайтов, важно учесть требования поисковых систем, чтобы они могли легко индексировать и ранжировать ваш сайт. Также важно обеспечить хорошую скорость загрузки страниц, чтобы пользователи не уходили с сайта из-за долгой загрузки.

Этапы разработки web-сайта включают в себя разработку дизайна, вёрстку, программирование.

#### **2 Разработка web-сайта**

#### **2.1 Подготовка**

После ознакомления с сущностью web-сайта, его основными параметрами, видами и этапами разработки, необходимо четко сформулировать требования к разрабатываемому сайту.

Вид web-сайта

Коммерческий web-сайт услуг – будет использоваться для получения прибыли за счёт рекламы услуг аренды спецтехники. Сайт будет содержать сведения о предоставляемых услугах, иметь форму обратной связи, номера телефонов и другие контактные данные.

Структура web-сайта

Линейная структура выглядит в виде цепочки. Подходит для одностраничных сайтов (якорного меню) и визиток в соответствии с рисунком 9.

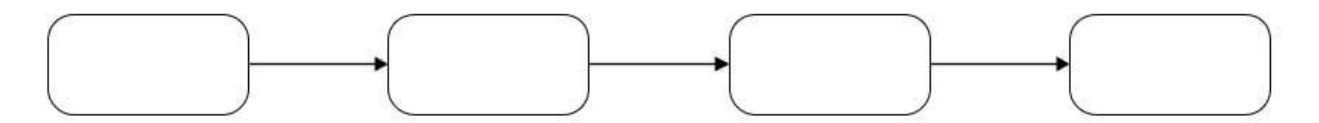

Рисунок 9 – Линейная структура web-сайта

Требования к разрабатываемому web-сайту:

 корректное отображение (совместимость с основными версиями браузеров);

 структурированная информация (интуитивно понятное расположение объектов);

 контент (читабельность, достаточный объём информации, грамотность);

приятный дизайн.

Требования к навигации на сайте включают в себя обеспечение наглядного и интуитивно понятного представления информации, быстрый и логичный переход между разделами и страницами. Система навигации должна быть доступна для всех пользователей и отображать соответствующую информацию. Для этого должна использоваться система контент-меню, которая может быть расположена в левой колонке или в верхней части страницы в зависимости от дизайна. При выборе определенного пункта меню пользователь должен автоматически переходить на соответствующую информационную страницу или форму обратной связи.

Требования к дизайну

Сайт должен предоставлять информацию пользователям в удобном виде, дизайн должен быть интуитивно понятным. Ссылки, кнопки, пункты меню необходимо выделить.

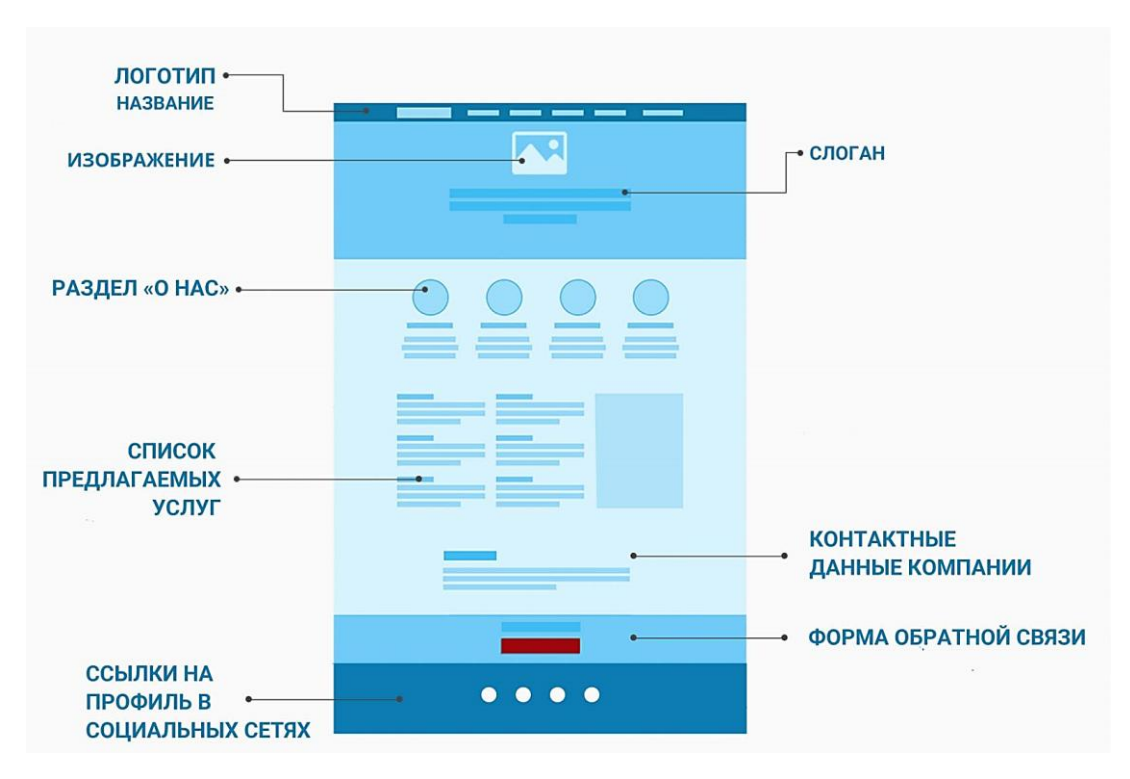

Структура одностраничного web-сайта представлена на рисунке 10.

Рисунок 10 – Структура одностраничного web-сайта

Состав и содержание работ по созданию сайта Этапы работ по созданию сайта:

- разработка технического задания;
- разработка дизайн-макета;
- создание макета сайта в Tilda Publishing;
- наполнение сайта;
- развертывание и тестирование.

#### **2.2 Планирование**

Разработка web-сайта «Аренда спецтехники в г. Лесосибирске» основывалась на классической каскадной (водопадной) модели жизненного цикла. Название этой модели исходит из её схематического вида иерархии: каждый следующий этап разработки следует строго из предыдущего и находится на уровень ниже. Данная модель помогает разработчику структурировать, выделить и отследить каждый этап проектирования. Важно отметить, что переход к следующему (схематически нижнему) этапу разработки возможен только после завершения работы на текущем этапе, а завершение работы на последней стадии подразумевает полное завершение процесса разработки программного продукта.

Водопадная модель имеет жесткий характер: разработка продукта происходит быстро благодаря заранее определенным требованиям, стоимости и срокам исполнения. Эта модель идеально подходит для проектов с ясно определенными потребностями. Однако, тестирование начинается только после того, как разработка завершена или почти завершена, что не дает возможности вернуться назад.

Модель жизненного цикла разработки web-сайта «Аренда спецтехники в г. Лесосибирске» представлена на рисунке 11.

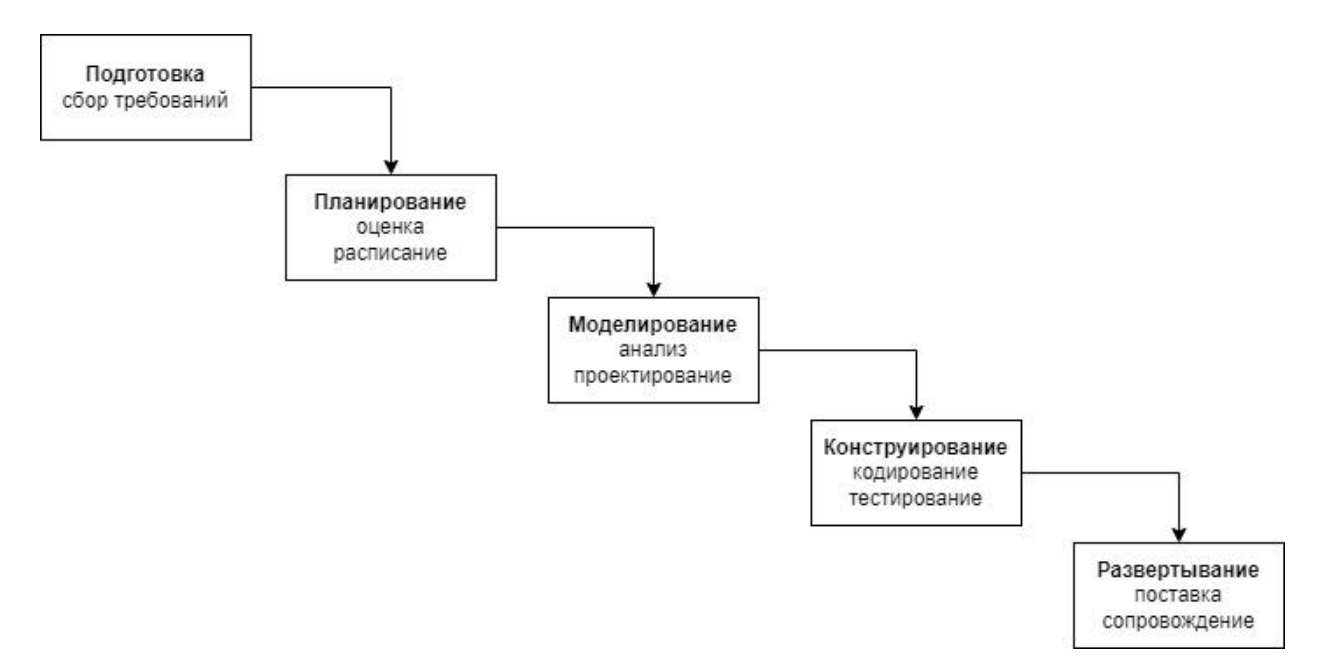

Рисунок 11 – Модель жизненного цикла разработки web-сайта «Аренда спецтехники в г. Лесосибирске»

Этап «Подготовка» включает в себя взаимодействие с заказчиком, сбор и формирование требований, определяющих характеристики и функции программной системы.

На этапе «Планирование» происходит планирование этапов разработки, определяются объём работы, необходимые трудозатраты и вложения.

Этап «Моделирование» включает в себя анализ требований к разрабатываемому web-сайту и проектирование программной системы.

На этапе «Конструирование» выполняется кодирование и дальнейшее тестирование web-сайта.

На этапе «Развёртывание» выполняется поставка, внедрение и дальнейшее сопровождение web-сайта.

После развертывания сайта начинается его сопровождение, которое включает в себя регулярное обновление контента и программного обеспечения, мониторинг работоспособности сайта, решение возникающих проблем и ошибок, обеспечение безопасности сайта и его защиты от взломов и атак, а также совершенствование функционала сайта в соответствии с потребностями пользователей и требованиями рынка.

### **2.3 Конструирование и развертывание**

Чтобы начать работу, необходимо зайти на сайт https://tilda.cc/ru/ и пройти бесплатную регистрацию. Интерфейс официального сайта Tilda Publishing представлен на рисунке 12. На рисунке 13 представлено окно регистрации.

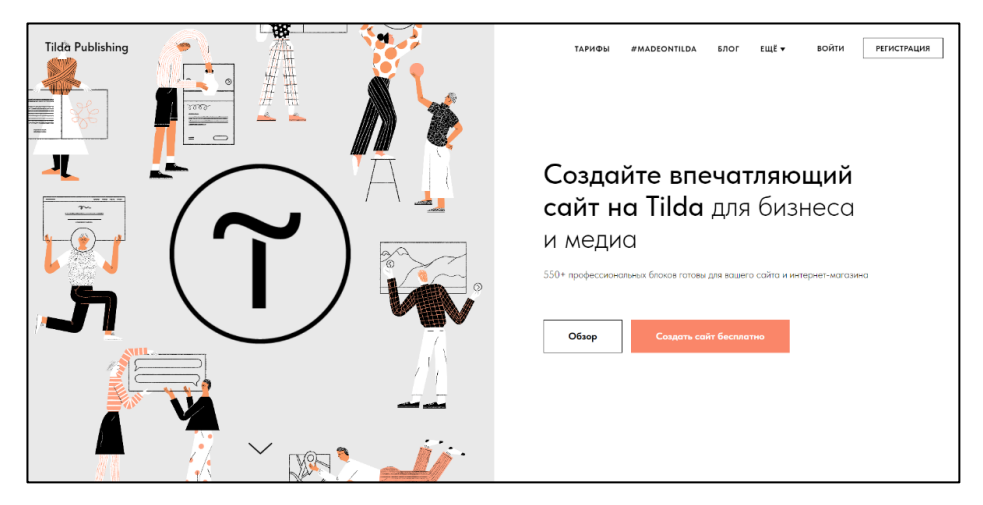

Рисунок 12 – Официальный сайт Tilda Publishing

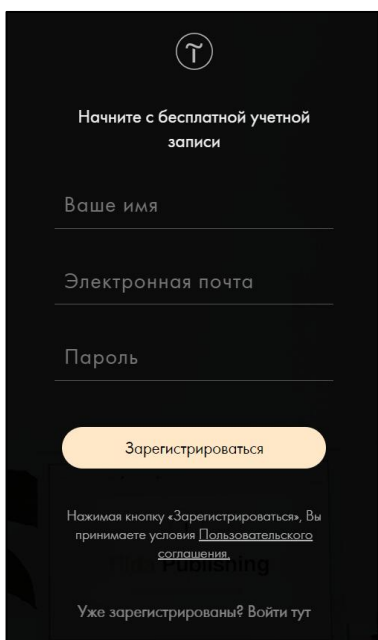

Рисунок 13 – Окно регистрации на Tilda Publishing

После регистрации необходимо создать новый сайт и настроить его. Личный кабинет с новым сайтом представлен на рисунке 14.

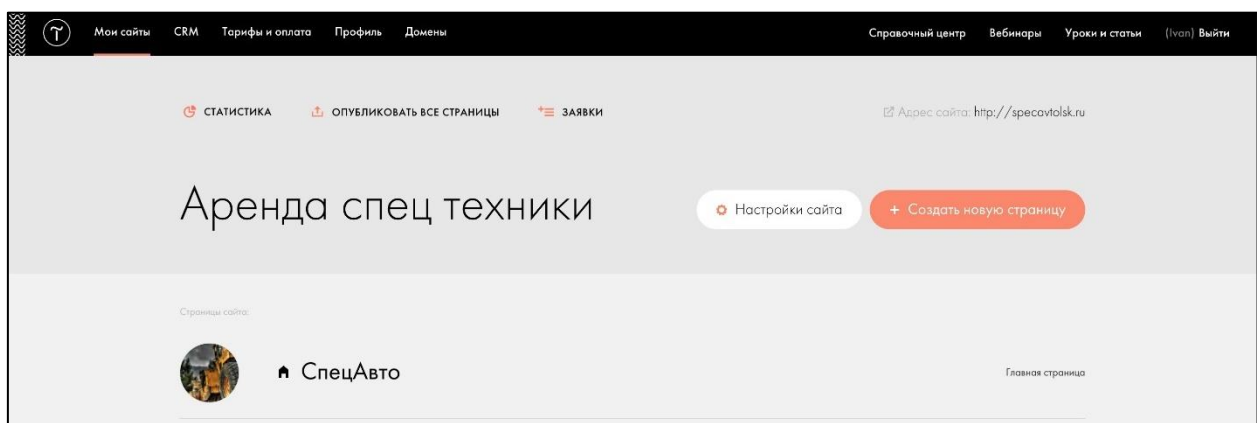

Рисунок 14 – Личный кабинет

Окно настроек сайта представлено на рисунке 15. В настройках можно изменить основную информацию о сайте (название, описание), добавить необходимые шрифты и цвета, подключить свой домен и многое другое.

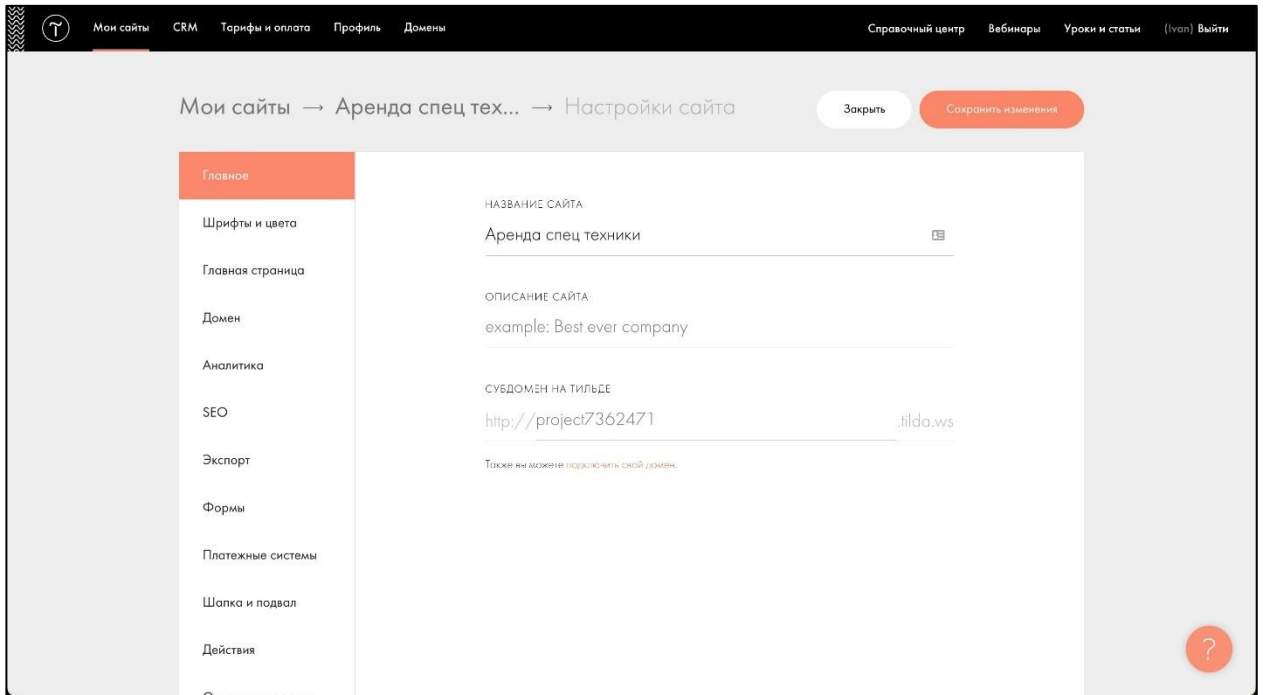

Рисунок 15 – Настройки сайта

К разрабатываемому сайту был подключен собственный домен specavtolsk.ru в соответствии с рисунком 16.

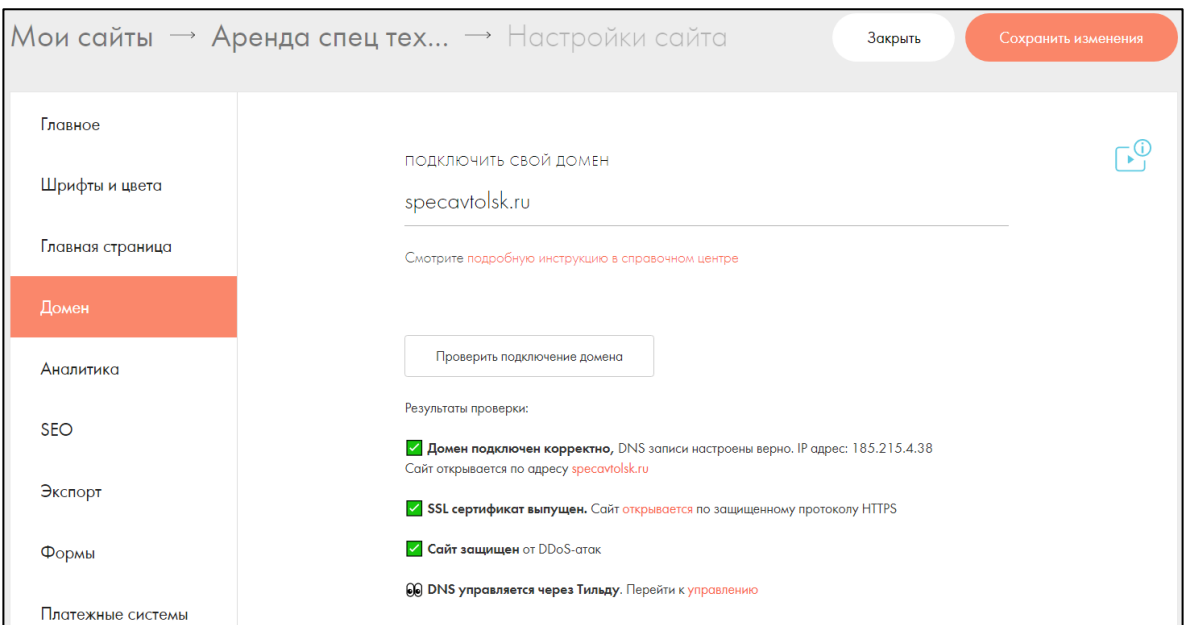

Рисунок 16 – Подключение домена

После настройки необходимых параметров сайта можно приступать к непосредственной верстке. Разработка главной страницы сайта представлена на рисунке 17.

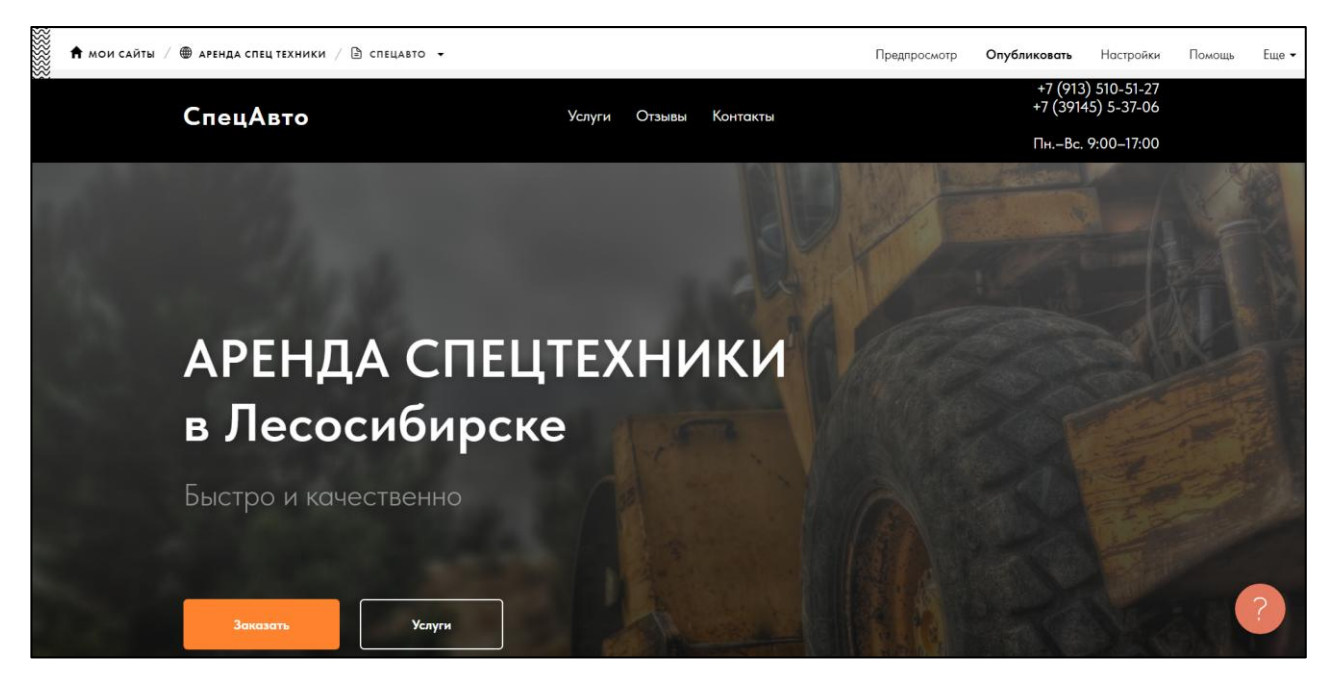

Рисунок 17 – Разработка главной страницы сайта

Окно настройки параметров и объектов страницы представлено на рисунке 18.

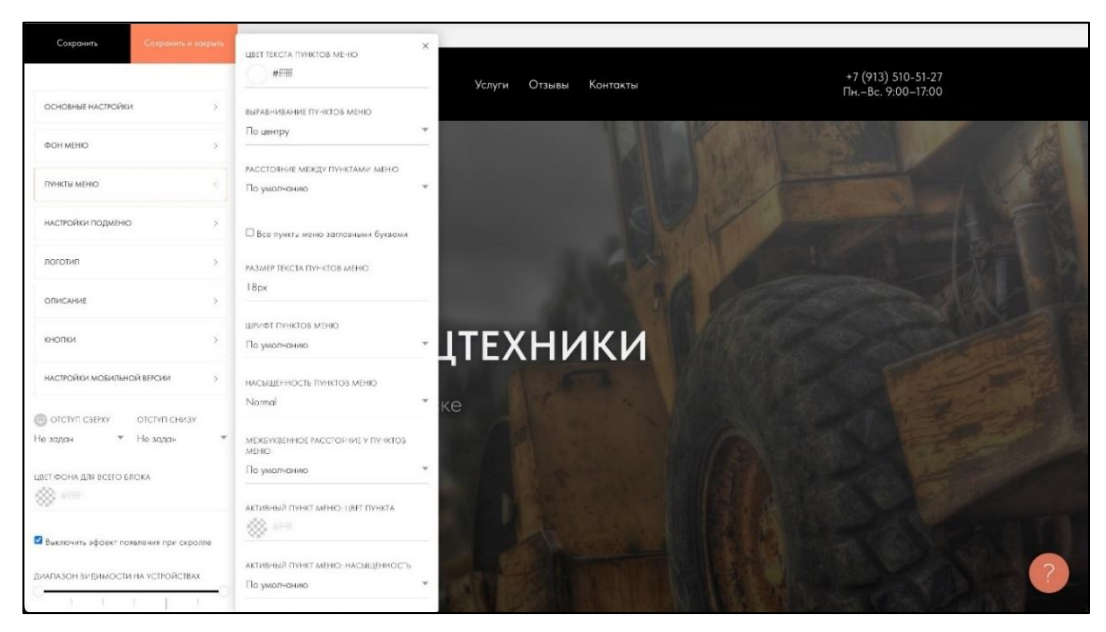

Рисунок 18 – Окно настройки параметров страницы

Список пунктов главного меню и настройка переходов по ним представлена на рисунке 19.

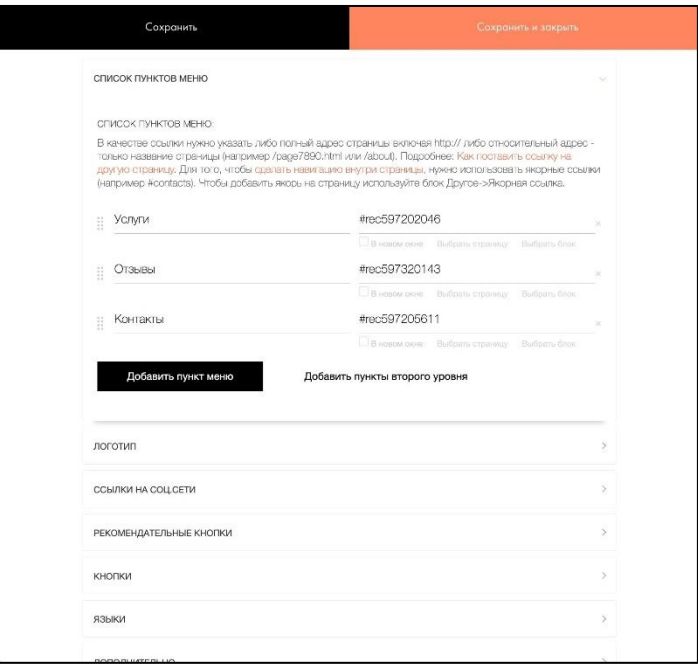

Рисунок 19 – Список пунктов главного меню

Выбор темы блока представлен на рисунке 20.

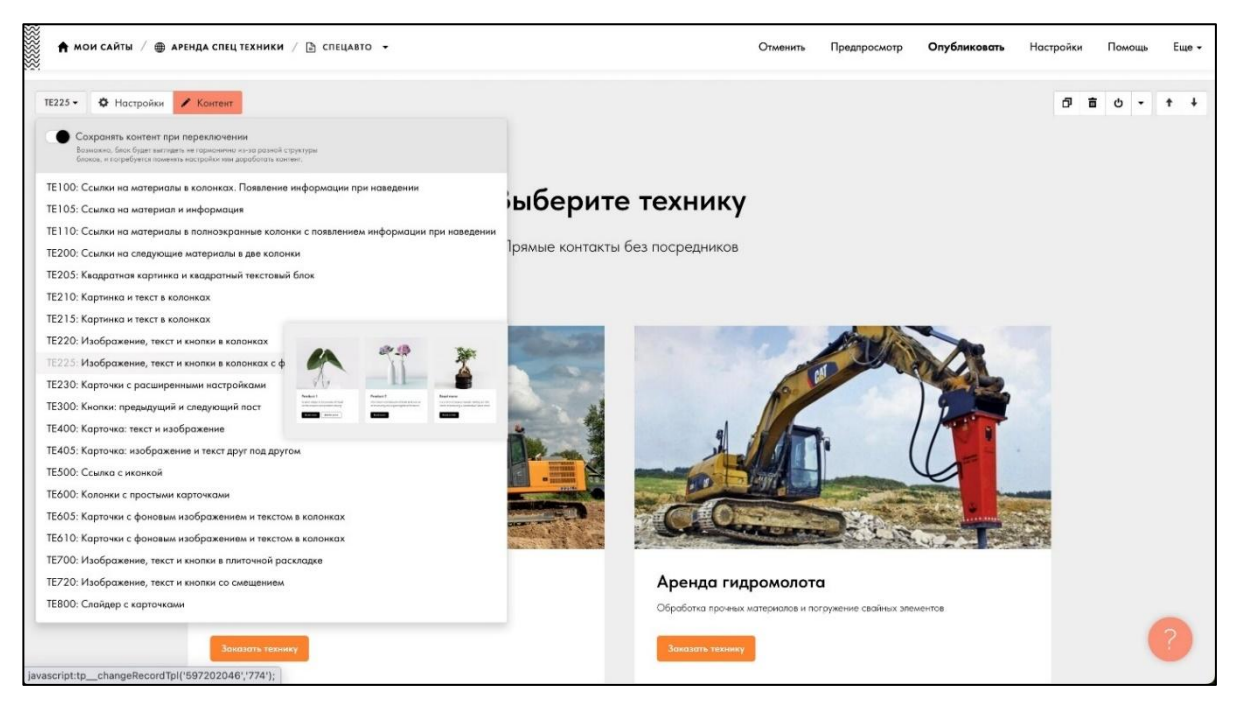

Рисунок 20 – Выбор темы блока

Форма отклика на нажатие кнопки «Заказать» представлена на рисунке

21.

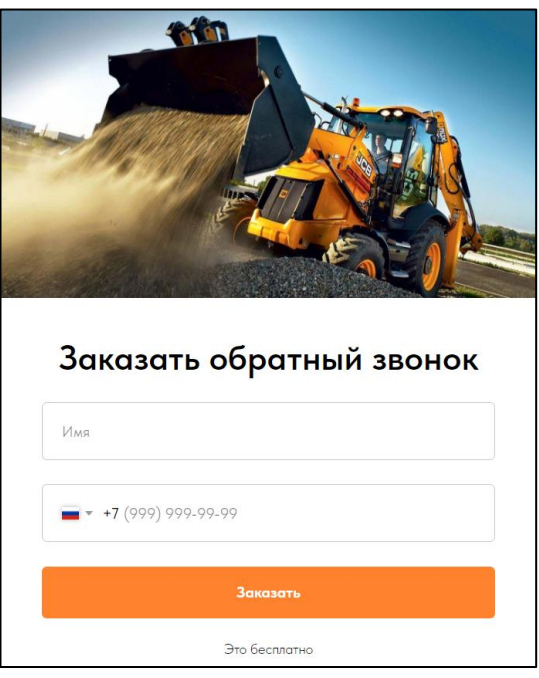

Рисунок 21 – Форма отклика нажатия кнопки

После отправки заявки пользователь видит подтверждение заказа обратного звонка в соответствии с рисунком 22.

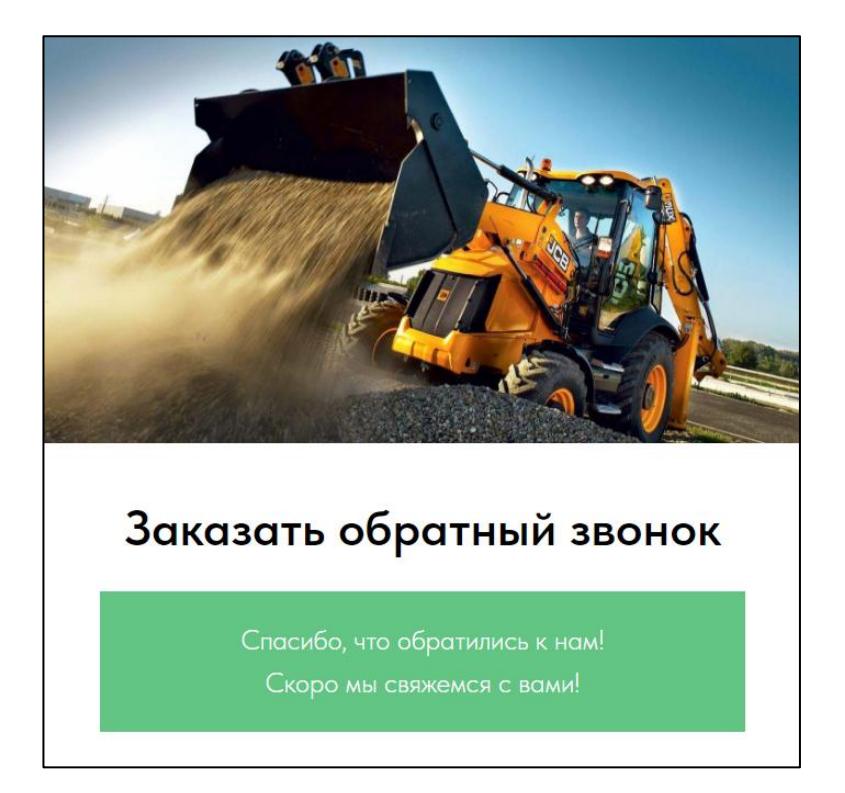

Рисунок 22 – Отклик на заполнение поля обратной связи

Форма обратной связи настроена на Telegram, то есть заявки с сайта направляются на рабочий номер в мессенджере в соответствии с рисунком 23.

> **Request information:** Name: Иван Phone: +79333378608 **Additional information:** Transaction ID: 7362471:4775669921 Block ID: rec597216632 https://specavtolsk.ru/

> > Рисунок 23 – Заявка с обратной формы

Были настроены поля заполнения с применением маски для удобства пользователей. Настройка представлена на рисунке 24.

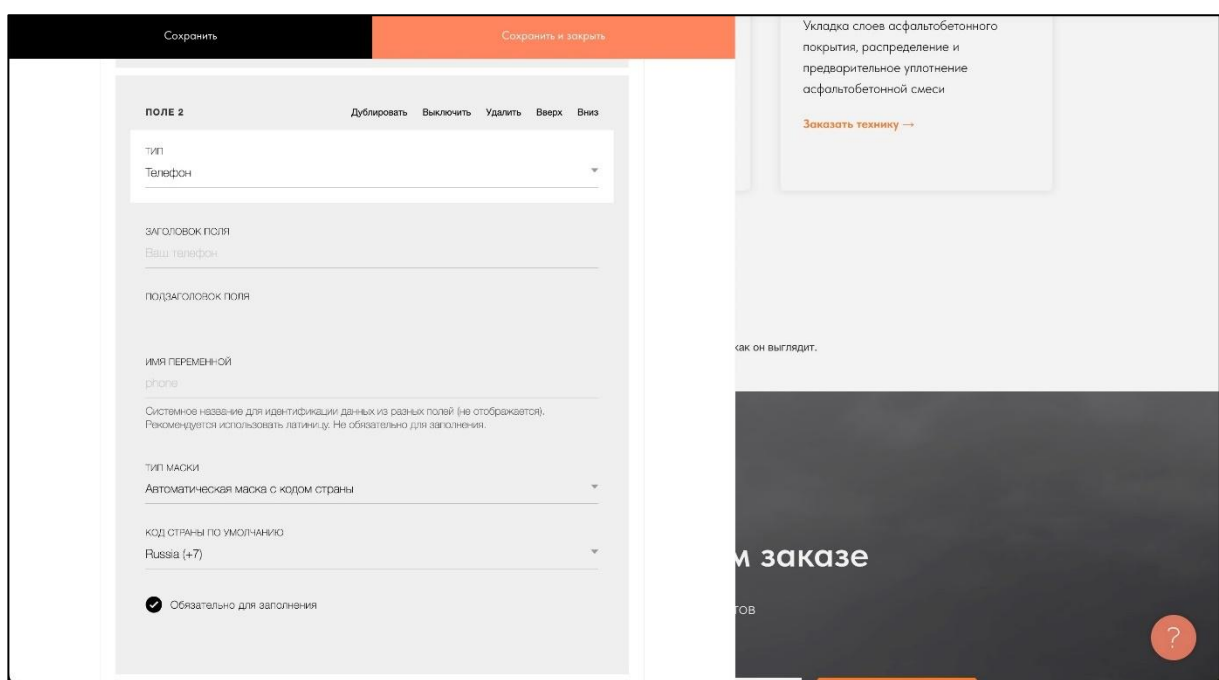

Рисунок 24 – Настройка полей для заполнения формы отклика

Также был добавлен блок с контактами и местоположением с использованием Yandex Maps. Настройка представлена на рисунке 25.

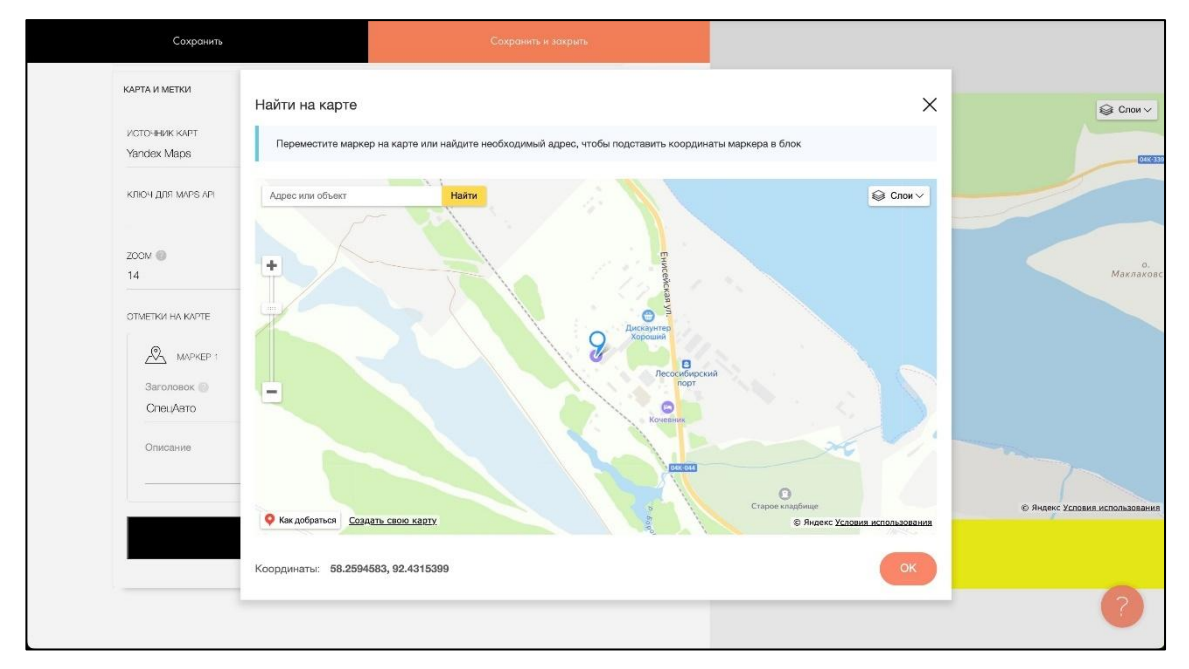

Рисунок 25 – Настройка блока с контактами и местоположением

После полной разработки сайта необходимо опубликовать все страницы для сохранения изменений. Как только публикаций будет завершена, сайт окажется в общем доступе по ссылке http://specavtolsk.ru на рисунке 26.

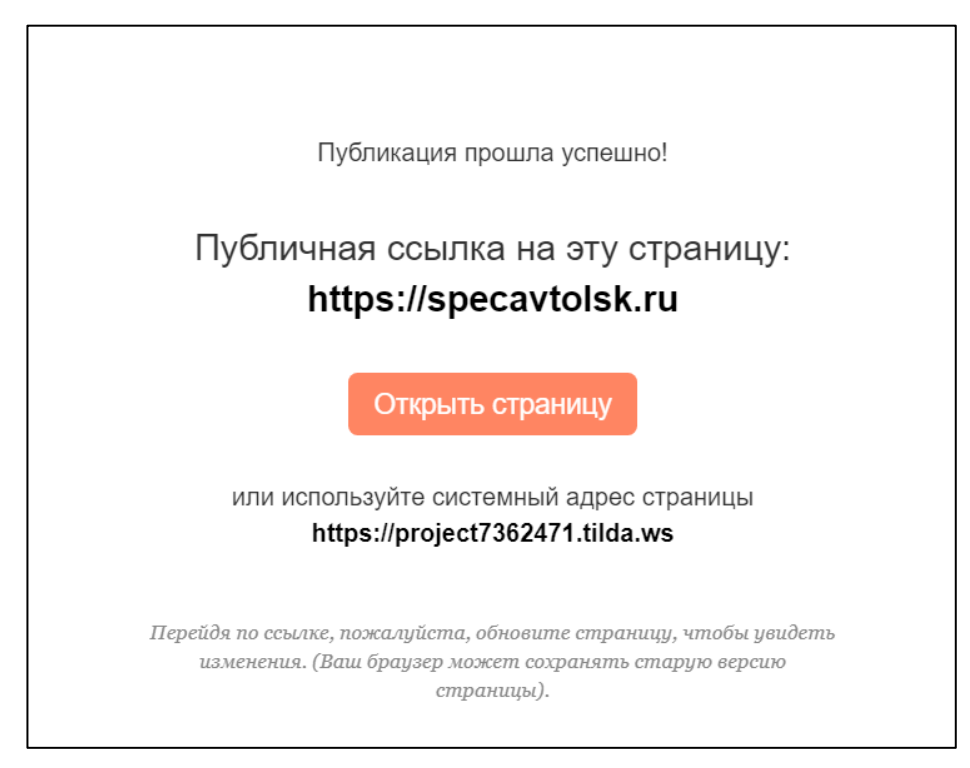

Рисунок 26 – Публикация сайта

Таким образом, предложенный Web-сайт аренды спецтехники обеспечивает возможность потребителям заказать необходимую технику для работ из широкого ассортимента услуг что, безусловно, окажет существенное влияние на формирование необходимых представлений о работе спецтехники.

Выводы по второй главе

В проведенной нами практической части работы мы установили вид webсайта, структуру, требования к разрабатываемому сайту, требования к навигации, дизайну, а также состав и содержание работ по созданию сайта.

Разработка web-сайта «Аренда спецтехники в г. Лесосибирске» основывалась на классической каскадной (водопадной) модели жизненного цикла. Название этой модели исходит из её схематического вида иерархии: каждый следующий этап разработки следует строго из предыдущего и находится на уровень ниже.

Разработанный web-сайт способствует автоматизации процесса получения информации об услугах предприятия через интернет, а также налаживанию информационного обмена между компанией и клиентами. Он включает в себя информацию о предоставляемых услугах, ценах, контактах и территориальном расположении. Также на сайте содержится форма обратной связи для клиентов и ссылка на группу в социальной сети «ВКонтакте» (Приложение А).

Одним из главных преимуществ разработанного сайта является возможность клиентам быстро и удобно получать информацию об услугах компании, что позволяет сократить время на ожидание ответа от специалиста по телефону или в офисе, а также снизить нагрузку на персонал компании.

Таким образом, разработанный web-сайт является эффективным инструментом для повышения уровня обслуживания клиентов и улучшения коммуникации между компанией и потенциальными клиентами.

#### **ЗАКЛЮЧЕНИЕ**

В современном мире веб-сайт является неотъемлемым атрибутом каждой уважающей себя организации. Он представляет компанию в глобальной сети Интернет и является одним из ключевых источников информации о ней. Качество передачи информации от компании к ее партнерам и клиентам является важнейшим фактором для успеха любого бизнеса.

Современное общество сталкивается с быстрым развитием информационно-коммуникационных технологий (ИКТ) и интернета, а также увеличением числа пользователей в сети, что приводит к глобальной информатизации. Глобальная информатизация включает в себя связанные процессы, которые ускоряют распространение информации и повышают эффективность информационного воздействия на общественное мнение.

В связи с этим, обеспечение пользователей надежной и полной информацией становится одной из главных задач для специалистов в области информационных технологий.

В данной работе мы изучили основные теоретические аспекты создания веб-сайтов и методы их разработки. В результате мы разработали логическую структуру и дизайн веб-сервиса для компании, занимающейся арендой спецтехники.

В процессе работы был разработан web-сайт предприятия по аренде спецтехники в г. Лесосибирске на системе Tilda Publishing.

Для достижения поставленной цели были решены следующие задачи:

1. Проведён анализ предметной области, сформированы требования и выбрана методология для разработки web-сайта;

2. Выработаны навыки работы на системе Tilda Publishing;

3. Разработан web-сайт предприятия по аренде спецтехники в г. Лесосибирске на системе Tilda Publishing;

4. Протестирован разработанный web-сайт.

В ходе исследования были изучены предметная область, процесс создания сайтов с помощью системы Tilda Publishing, а также инструменты, необходимые для разработки web-сайта.

При разработке web-сайта предприятия по аренде спецтехники были учтены все пункты, намеченные в техническом задании проекта. Разработанный web-сайт способствует автоматизации процесса получения информации об услугах предприятия через интернет, а также налаживанию информационного обмена между компанией и клиентами. Он включает в себя информацию о предоставляемых услугах, ценах, контактах и территориальном расположении. Веб-сайт является рабочим и активно используется на предприятии ООО «ЮнионАктив». Также на сайте содержится форма обратной связи для клиентов и ссылка на группу в социальной сети «ВКонтакте».

В дальнейшем доступно совершенствование данного сайта, то есть внедрение новых трендовых технологий из области web-разработки, а также доработки интерфейса с целью повышения привлекательности, удобства и информативности.

Разработанный сайт доступен по ссылке http://specavtolsk.ru.

Таким образом, цель и задачи, поставленные в выпускной квалификационной работе, успешно реализованы.

#### **СПИСОК ИСПОЛЬЗОВАННЫХ ИСТОЧНИКОВ**

1. Андерсон, С. Приманка для пользователей : создаем привлекательный сайт / С. Андерсон. – Москва : Питер, 2013. – 234 с.

2. Аткинсон, Л. MySQL. Библиотека профессионала / Л. Аткисон – Москва : Диалектика, 2008. – 624 с.

3. Бабаш, А. В. Информационная безопасность. Лабораторная практикум. : учебное пособие / А. В. Бабаш // Москва : КНОРУС, 2013. – 135 с.

4. Брайан, Х. HTML5 и CSS3. Веб-разработка по стандартам нового поколения // Х. Брайан – СПб : Питер, 211. – 272 с.

5. Браузер. – URL: https://ru.wikipedia.org/wiki/Браузер (дата обращения: 12.12.2022).

6. Браун, Д. С. Разработка веб-сайта. Взаимодействие с заказчиков, дизайнером и программистом / Д. С. Браун // Москва: Питер, 2009. – 336 с.

7. Веб-сайт: для чего нужен: URL: [https://webrevenue.ru/sajtostroenie/web](https://webrevenue.ru/sajtostroenie/web-site)[site](https://webrevenue.ru/sajtostroenie/web-site) (Дата обращения: 10.12.2022).

8. Великсар, Д. С. Теоретические основы разработки и использования интернет-сайтов / Д. С. Великсар, Н. А. Войтова // Новые информационные технологии в образовании и аграрном секторе экономики. – 2019. – С.113-120.

9. Виды интернет-рекламы: инструменты для раскрутки в сети. – URL: <https://blog.ingate.ru/detail/vidyreklamyvinternete> (Дата обращения: 01.12.2022).

10. Виды рекламы. URL: [https://spravochnick.ru/reklama\\_i\\_pr/vidy\\_reklamy](https://spravochnick.ru/reklama_i_pr/vidy_reklamy) (Дата обращения: 01.12.2022).

11. Вин, Ч. Как спроектировать современный сайт : профессиональный веб-дизайн на основе сетки / Ч. Вин. – Москва : Питер, 2011. – 192 с.

12. Гольчевский, Ю. В. О безопасности Интернет-сайтов под управлением системы управления контентом Joomla / Ю. В. Гольчевский, П. А. Северин // Вопросы защиты информации. – 2012. – №3. – С.44–49.

13. Гончаров, А. Самоучитель HTML / А. Гончаров // СПб : Питер, 2002. – 240 с.

14. Глобальная информатизация: URL: [https://riss.ru/article/16537/#:~:text](https://riss.ru/article/16537/#:~:text=Под%20глобальной%20информатизацией%20понимается%20совокупность,том%20числе%20в%20других%20странах) [=Под%20глобальной%20информатизацией%20понимается%20совокупность,то](https://riss.ru/article/16537/#:~:text=Под%20глобальной%20информатизацией%20понимается%20совокупность,том%20числе%20в%20других%20странах) [м%20числе%20в%20других%20странах](https://riss.ru/article/16537/#:~:text=Под%20глобальной%20информатизацией%20понимается%20совокупность,том%20числе%20в%20других%20странах) (Дата обращения: 13.12.2022).

15. Гультяев, А. К. Уроки веб-мастера : учебник / А. К. Гультяев. – Москва : Lumena, 2013. – 440 с.

16. Гуров, Н. Продвижение бизнеса в Интернет: все о PR и рекламе в Сети / Н. Гуров // Москва : Интернет – университет информационных технологий, 2009. – 304 с.

17. Домен: определение, примеры, «правильное имя сайта». – URL: <https://www.unisender.com/ru/glossary/chto-takoe-domen/> (дата обращения: 12.12.2022).

18. Классификация веб-сайтов. – URL: [https://altblog.ru/vidy\\_sajtov/](https://altblog.ru/vidy_sajtov/)  (Дата обращения: 10.12.2022).

19. Конструктор сайтов: URL: [https://ru.wikipedia.org/wiki/Конструктор\\_са](https://ru.wikipedia.org/wiki/Конструктор_сайтов#:~:text=Конструктор%20сайтов%20(англ.%20site%20builder),с%20помощью%20и%20SaaS%20-платформ) [йтов#:~:text=Конструктор%20сайтов%20\(англ.%20site%20builder\),с%20помощь](https://ru.wikipedia.org/wiki/Конструктор_сайтов#:~:text=Конструктор%20сайтов%20(англ.%20site%20builder),с%20помощью%20и%20SaaS%20-платформ) [ю%20и%20SaaS%20-платформ](https://ru.wikipedia.org/wiki/Конструктор_сайтов#:~:text=Конструктор%20сайтов%20(англ.%20site%20builder),с%20помощью%20и%20SaaS%20-платформ) (дата обращения: 10.12.2022).

20. Конструктор сайтов Tilda: подробный обзор, примеры и отзывы. – URL:<https://lifehacker.ru/tilda-review/> (Дата обращения: 27.02.2023).

21. Костин, С. П. Самоучитель создания web-сайтов / С. П. Костин. – Москва : Триумф, 2009. – 176 с.

22. Костромин, В. А. Конспект вебмастера. Выбор системы управления содержанием сайта (контентом) / В. А. Костромин // Справочник вебмастера. – 2013.

23. Крамер, Д. Joomla! Как спланировать, создать и поддерживать ваш веб-сайт / Д. Краймер. – Москва : Рид Групп, 2011. – 400 с.

24. Кузнецов, М. В. PHP. Практика создания Web-сайтов / М. В. Кузнецов. – Москва : БЗВ-Петербург, 2016. – 894 с.

25. Лавдей, Л. Проектирование прибыльных веб-сайтов / Л. Лавдей, С. Нихаус. – Москва : Манн, Иванов и Фербер, 2011. – 256 с.

26. Милютина, Е. М. Tilda Publishing как инструмент создания сайта / Е. М. Милютина, К. В. Исаев // Вестник образовательного консорциума среднерусский университет. Информационные технологии. – 2020. – № 1(15). –  $C.21-23.$ 

27. Митчел, С. Секреты веб – дизайна : учебник / С. Митчел. – Москва : Парад, 2012. – 181 с.

28. Поисковая оптимизация: URL: [https://ru.wikipedia.org/wiki/Поисковаяо](https://ru.wikipedia.org/wiki/Поисковаяоптимизация) [птимизация](https://ru.wikipedia.org/wiki/Поисковаяоптимизация) (дата обращения: 12.12.2022).

29. Рим, А. Современные системы управления контентом / А. Рим. – СПб : Питер, 2009. – 325 с.

30. Сержанова, И. В. Обзор онлайн-конструкторов для разработки сайта / И. В. Сержанова, Л. И. Бишутина // Обработка экономической информации с использованием прикладного программного обеспечения. – 2019. – С.126-131.

31. Строительство Web-сайтов / В. А. Фридман, А. В. Александров, Г. Г. Сергеев, С.П. Костин. – Москва : Триумф, 2011. – 288 с.

32. Структура сайта. – URL: https://web-revenue.ru/seo/struktura-sayta (дата обращения: 12.12.2022).

33. Сычев, И. А. Создание сайтов на основе систем управления контентом : учебно-методическое пособие / И. А. Сычев, В. Н. Половников // Бийск : АГАО, 2012.

34. Тенденции развития интернета в России. Аналитический доклад Координационного центра национального домена сети интернет. - URL: [https://issek.hse.ru/internet\\_trends\\_2020](https://issek.hse.ru/internet_trends_2020) (Дата обращения 22.01.2023).

35. Титоров, Д. Ю. Технология создания интерактивных сайтов / Д. Ю. Титоров // Информатика. – 2010. – №3. – С.13–18.

36. Хостинг: что это такое и зачем он нужен». – URL: <https://thecode.media/host/> (дата обращения: 12.12.2022).

37. Чебыкин, Р. И. Разработка и оформление текстового содержания сайтов / Р. И. Чебыкин // Москва : БХВ, 2014. – 528 с.

38. Шапошников, И. С. Веб-сайт своими руками : учебник / И. С. Шапошников. – Москва : АСВ, 2014. – 212 с.

39. Эркенова, М. У. Особенности использования web-конструктора Tilda при разработке Web-проектов для малого бизнеса / М. У. Эркенова, Л. И. Бытдаева, Т. А. Хатуаев // Тенденции развития науки и образования. –  $2022. - N<sub>2</sub> 92-6. - C.131-133.$ 

40. Tilda Education. – URL: <https://tilda.education/> (Дата обращения: 20.03.2023).

41. Tilda Publishing. – URL: [https://ru.wikipedia.org/wiki/Tilda\\_Publishing](https://ru.wikipedia.org/wiki/Tilda_Publishing) (дата обращения: 05.12.2022).

42. 10 Most Popular Types of Websites 2020: URL: [https://www.webyurt.com/](https://www.webyurt.com/popular-types-of-websites) [popular-types-of-websites](https://www.webyurt.com/popular-types-of-websites) (Дата обращения: 15.05.2023).

# **ПРИЛОЖЕНИЕ А**

# **Web-сайт «Аренда спецтехники в г. Лесосибирске»**

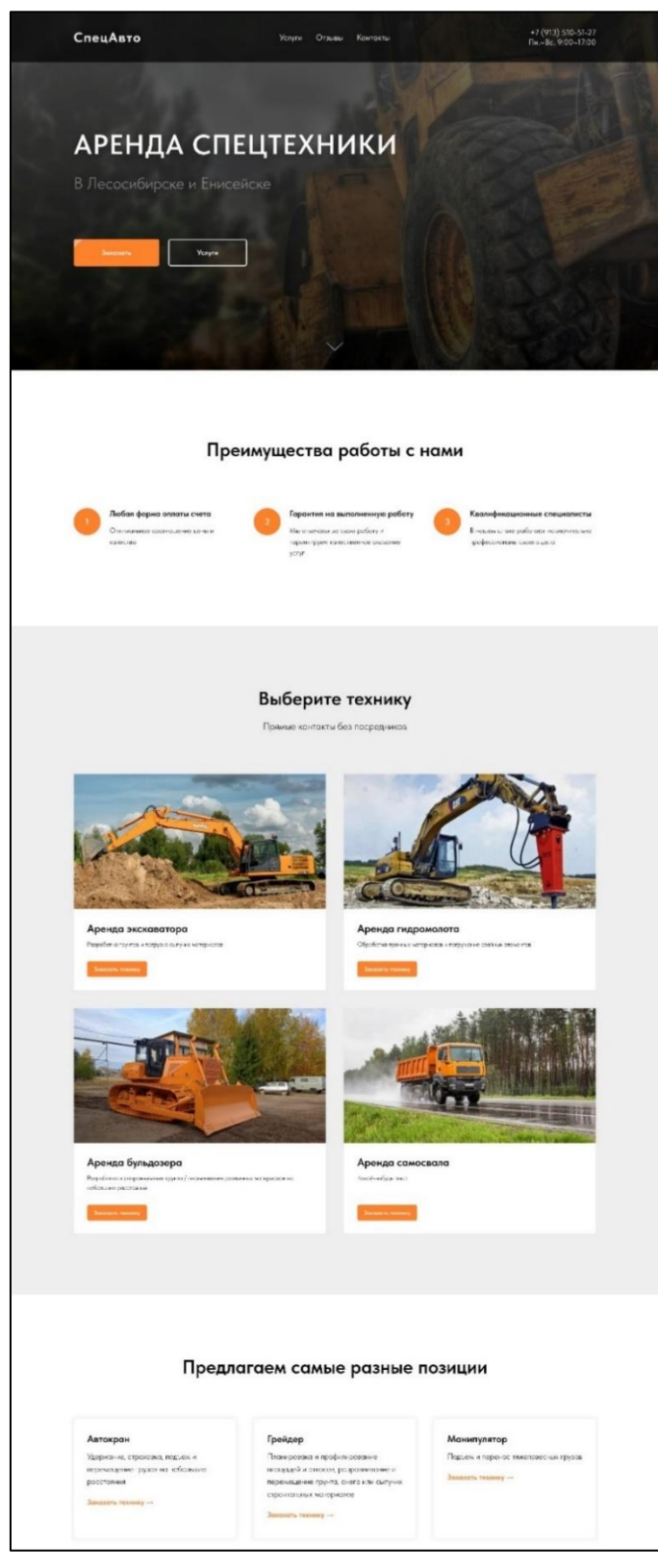

Рисунок А1 – Сайт «Аренда спецтехники в г. Лесосибирске»

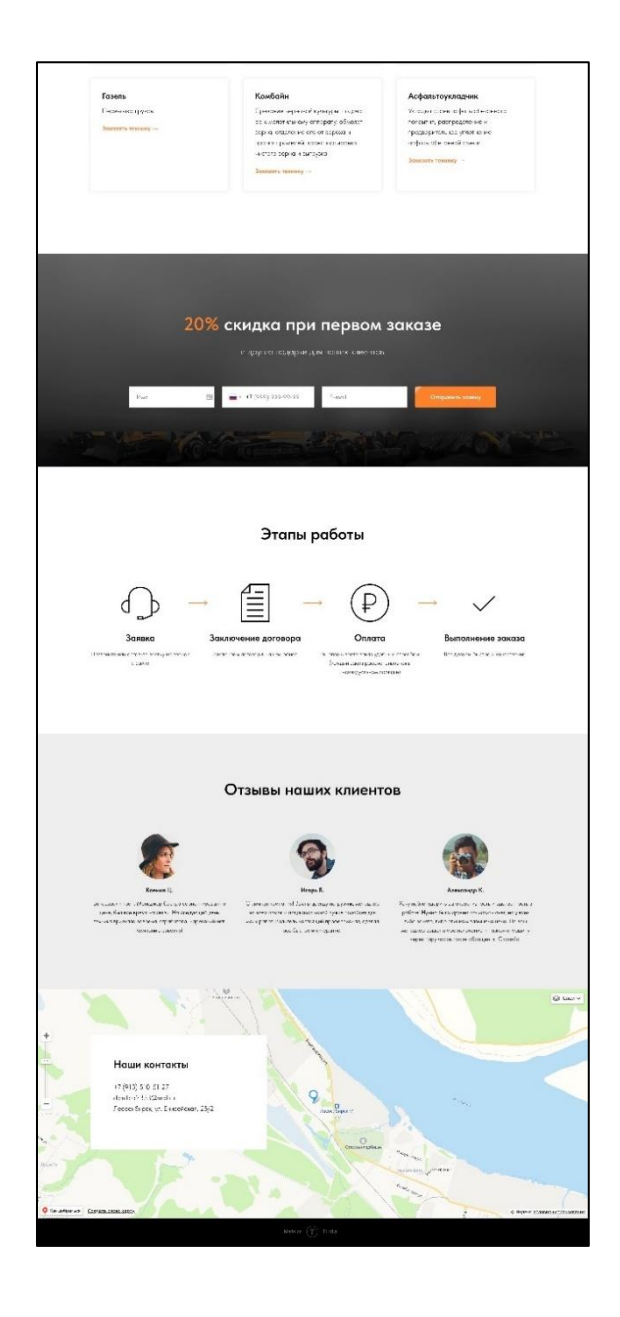

# Рисунок А2 – Сайт «Аренда спецтехники в г. Лесосибирске»

Министерство науки и высшего образования Российской Федерации Федеральное государственное автономное образовательное учреждение высшего образования «СИБИРСКИЙ ФЕДЕРАЛЬНЫЙ УНИВЕРСИТЕТ»

> ЛЕСОСИБИРСКИЙ ПЕДАГОГИЧЕСКИЙ ИНСТИТУТфилиал Сибирского федерального университета

Высшей математики, информатики, экономики и естествознания кафедра

> УТВЕРЖДАЮ Заведующий кафедрой Jamoba J.H. XpamoBa подпись инициалы, фамилия  $\kappa$  13  $\kappa$  06 2023 г.

#### БАКАЛАВРСКАЯ РАБОТА

09.03.02 Информационные системы и технологии код-наименование направления

### СОЗДАНИЕ И СОПРОВОЖДЕНИЕ WEB-ПРИЛОЖЕНИЯ

Руководитель

подпись, дата

13.06.2023 ДОЦЕНТ, КАНД. ПЕД. НАУК должность, ученая степень

С. С. Ахтамова инициалы, фамилия

Р. С. Диордица

Е. В. Киргизова

инициалы, фамилия

инициалы, фамилия

Выпускник

Нормоконтролер

14 - 13.06.2023

,<br>*9 g quyu B.OG: 2023* 

Лесосибирск 2023